# Processamento de Consultas Banco de Dados: Teoria e Prática André Santanchè e Luiz Celso Gomes Jr Instituto de Computação – UNICAMP

Setembro 2013

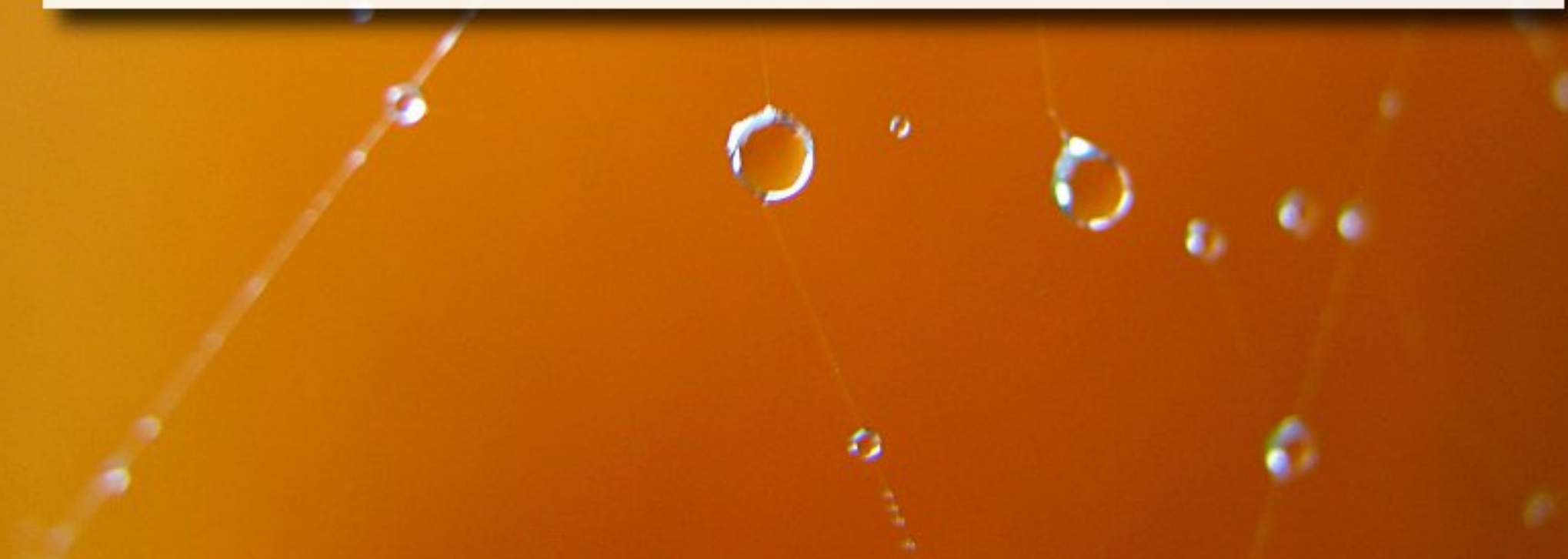

Execução de Consulta

Consulta em linguagem de alto nível

Análise Léxica, Análise Sintática e Validação

Forma intermediária de consulta

### Passos Típicos (Elmasri, 2010)

–

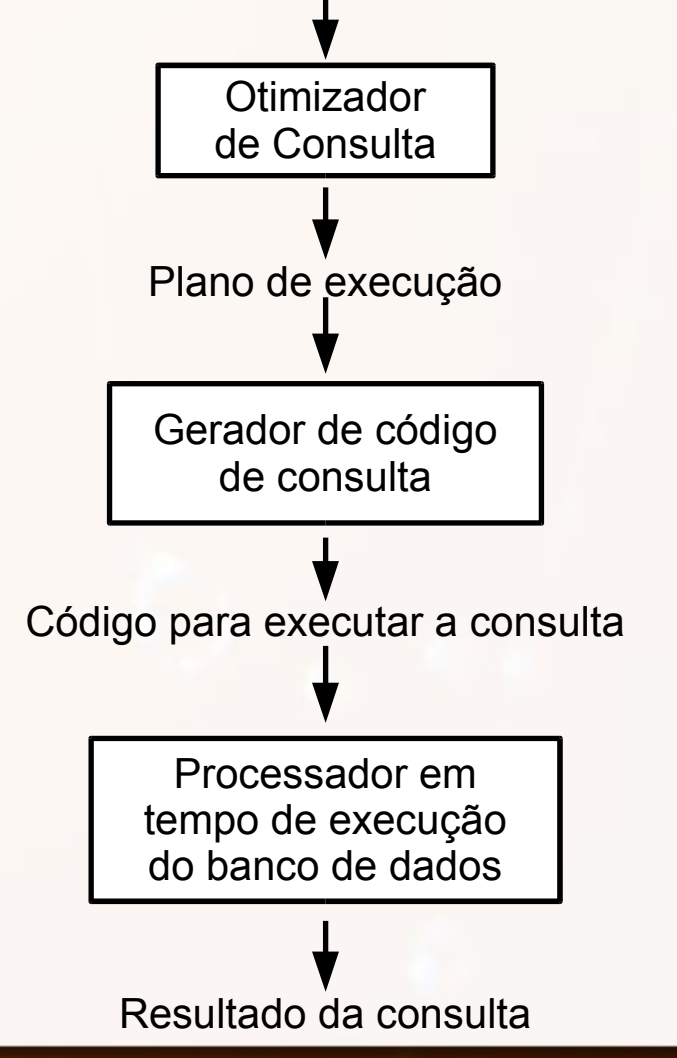

Execução de **Consulta** 

Consulta em linguagem de alto nível

Análise Léxica, Análise Sintática e Validação

Forma intermediária de consulta

## Passos Típicos

–

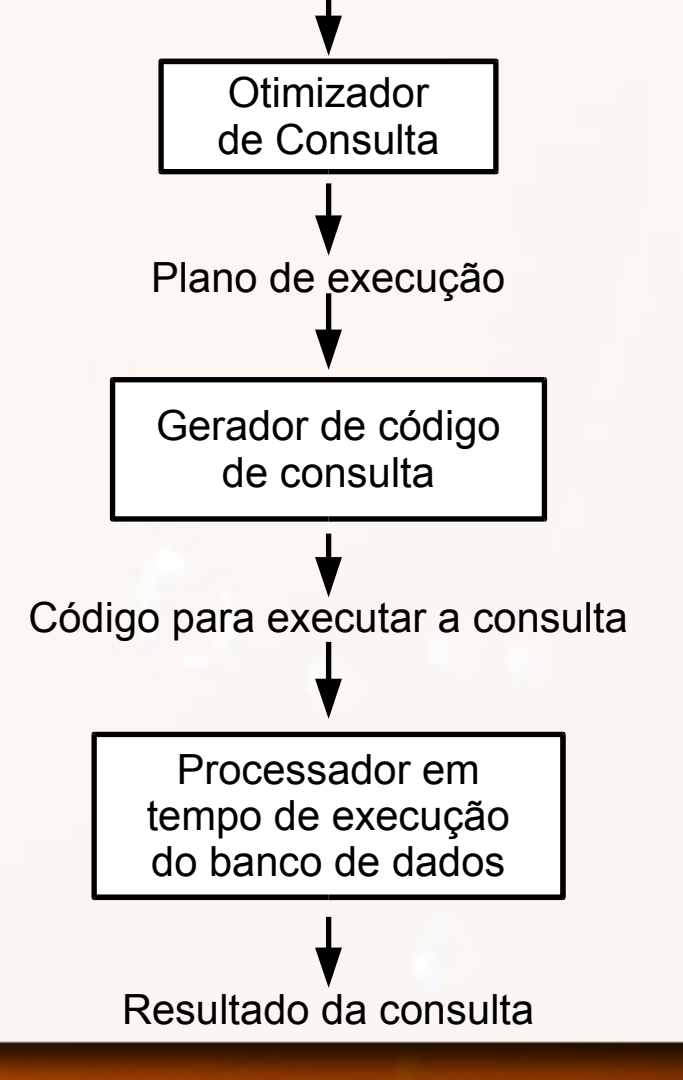

## Análise e Validação

- Análise e Validação
	- Análise léxica
	- Análise sintática
	- Validação
- **EXEC**resentações internas:
	- árvore de consulta
	- grafo de consulta

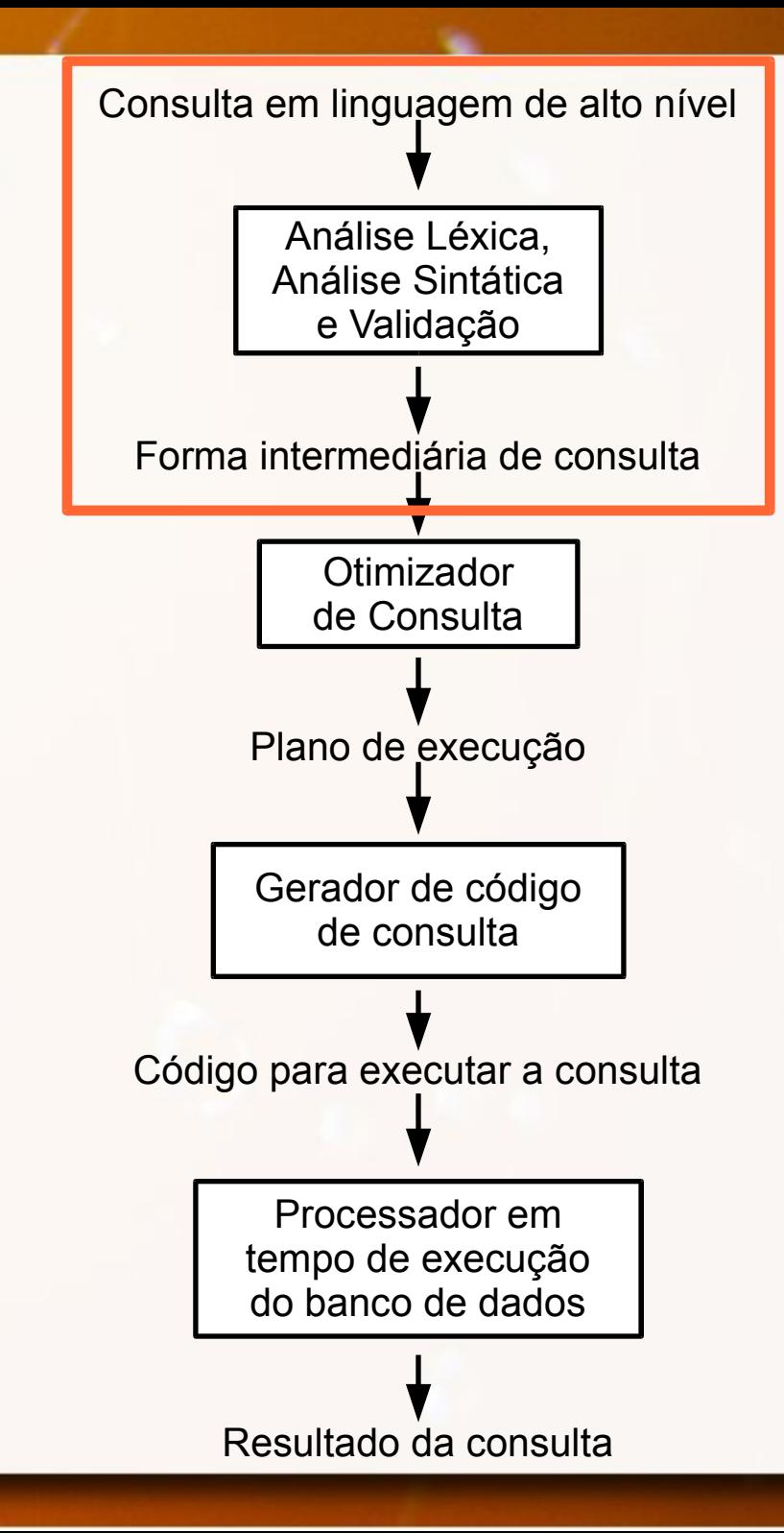

Estratégia de Execução

- Consulta possui muitas estratégias de execução possíveis
- Planejamento da Estratégia de Execução
	- □ Otimização → processo de escolha da estratégia adequada (razoavelmente eficiente)

Consulta em linguagem de alto nível Análise Léxica, Análise Sintática e Validação Forma intermediária de consulta Gerador de código de consulta **Otimizador** de Consulta Plano de execução Código para executar a consulta Processador em tempo de execução do banco de dados Resultado da consulta

Consulta em linguagem de alto nível

### Código da Consulta

#### ▪ Pode ser:

▫ Executado diretamente ◦ modo interpretado ▫ Armazenado e executado quando necessário ◦ modo compilado

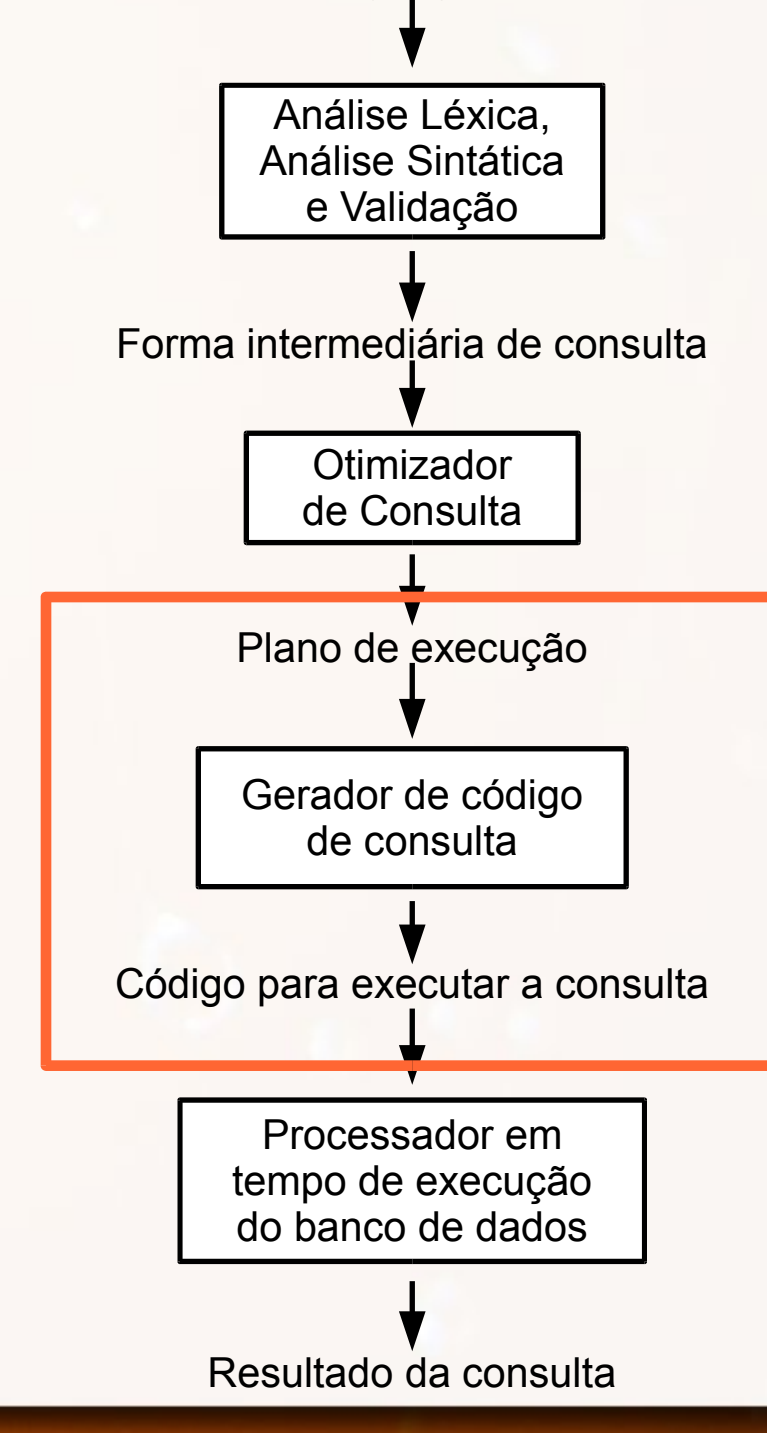

Consulta em linguagem de alto nível

### Execução do Código

- **Processador executal** código da consulta
- Produz resultado da execução

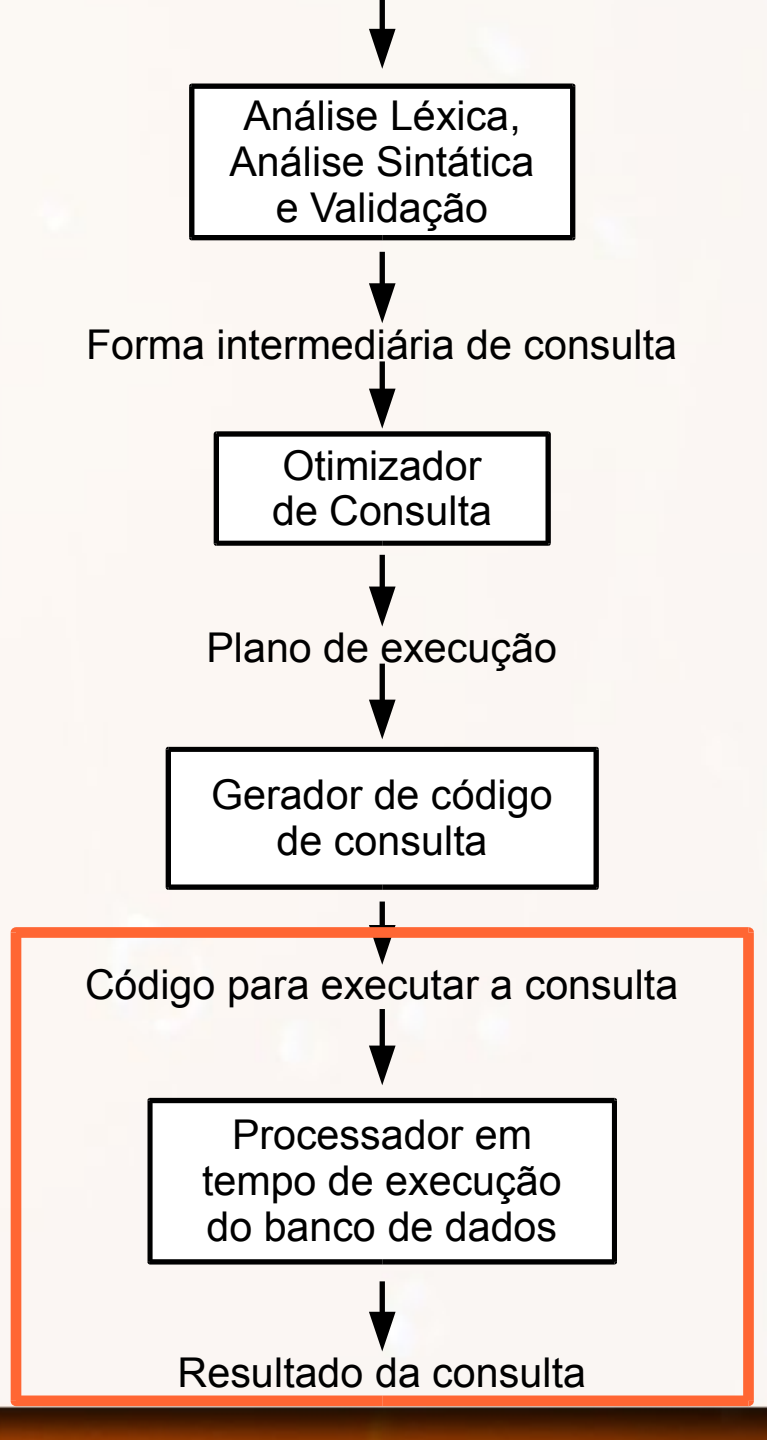

# Ênfase desta aula: Otimização de Consultas

### Consultas Declarativas

- "O quê" ao invés de "Como"
- Otimização de consulta
	- Solução razoavelmente eficiente (Elmasri, 2011)
	- Solução ótima pode ser muito custosa

## Consulta SQL em Álgebra Relacional

- Consulta SQL → Álgebra Relacional Estendida
	- □ Inclui operadores como COUNT, SUM e MAX
- Consulta SQL decomposta em blocos
	- Bloco de Consulta ou Bloco Simples:
		- Contém uma única expressão SELECT-FROM-WHERE (GROUP BY e HAVING se houver)
		- Sem aninhamento
	- Consultas aninhadas são identificadas como consultas independentes

### Decomposição em Blocos Exemplo

### ▪ Tabela

Pessoa(Codigo, Nome, Telefone, AnoFiliacao)

### ■ Nome dos filiados mais antigos:

```
SELECT Codigo, Nome
FROM PESSOA
WHERE AnoFiliacao = (SELECT MIN(AnoFiliacao))
                       FROM PESSOA)
```
#### ■ Blocos

SELECT Codigo, Nome FROM PESSOA WHERE AnoFiliacao = (referência  $\bullet$ )

SELECT MIN(AnoFiliacao)) FROM PESSOA

### Algoritmos para Operações

### Ordenação Externa

### Merge Sort Tradicional

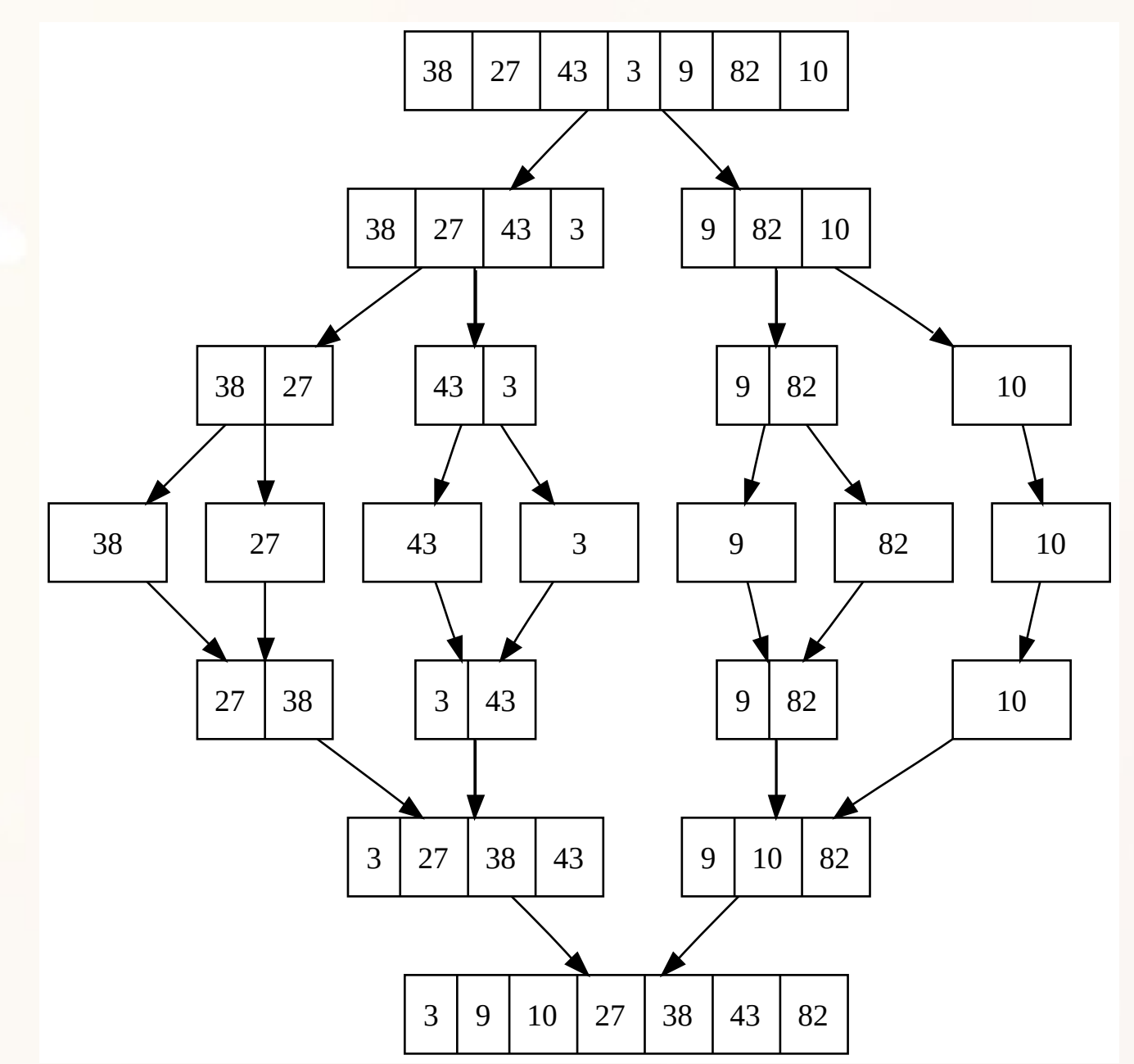

## Ordenação Externa

#### 5 , 9 7 , 2 8 , 4 1 , 6 3 , 6 9 , 1 5 entrada

#### Entrada organizada em páginas de tamanhos iguais:

- 13 blocos de disco (bd)
- 3 blocos de memória (bm)

Exemplo Inspirado em (Ramakrishnan, 2013)

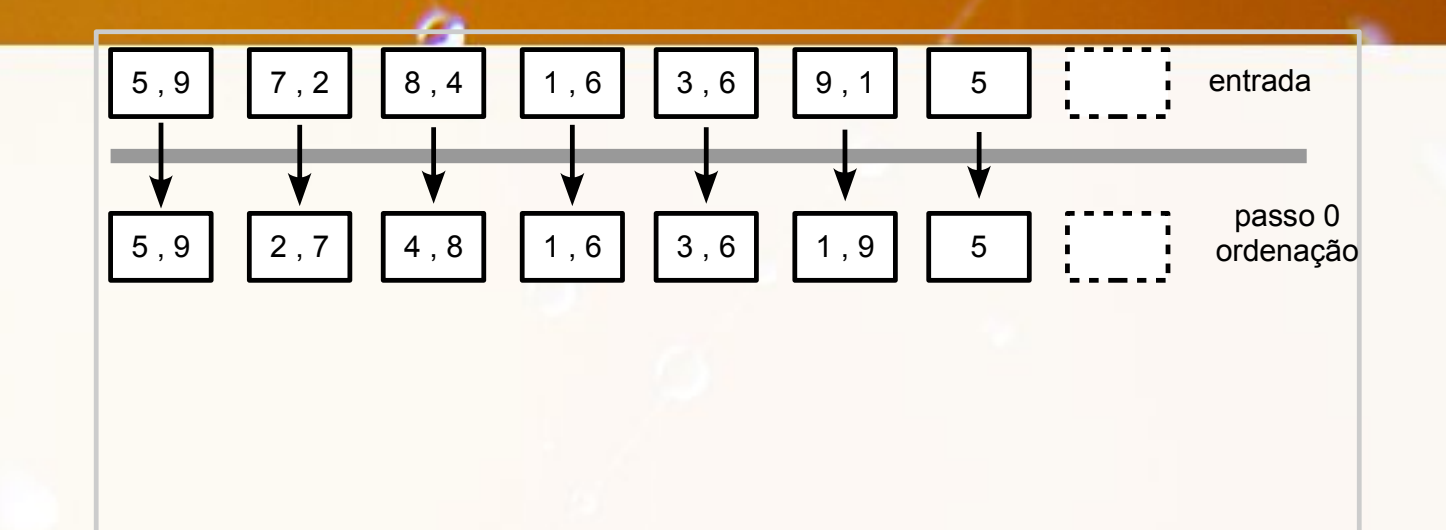

Passo inicial de ordenação de páginas em memória: • pode ser usado qualquer algoritmo (e.g., quick sort) • 13 leituras e 13 gravações de bloco (bd\*2 transferências)

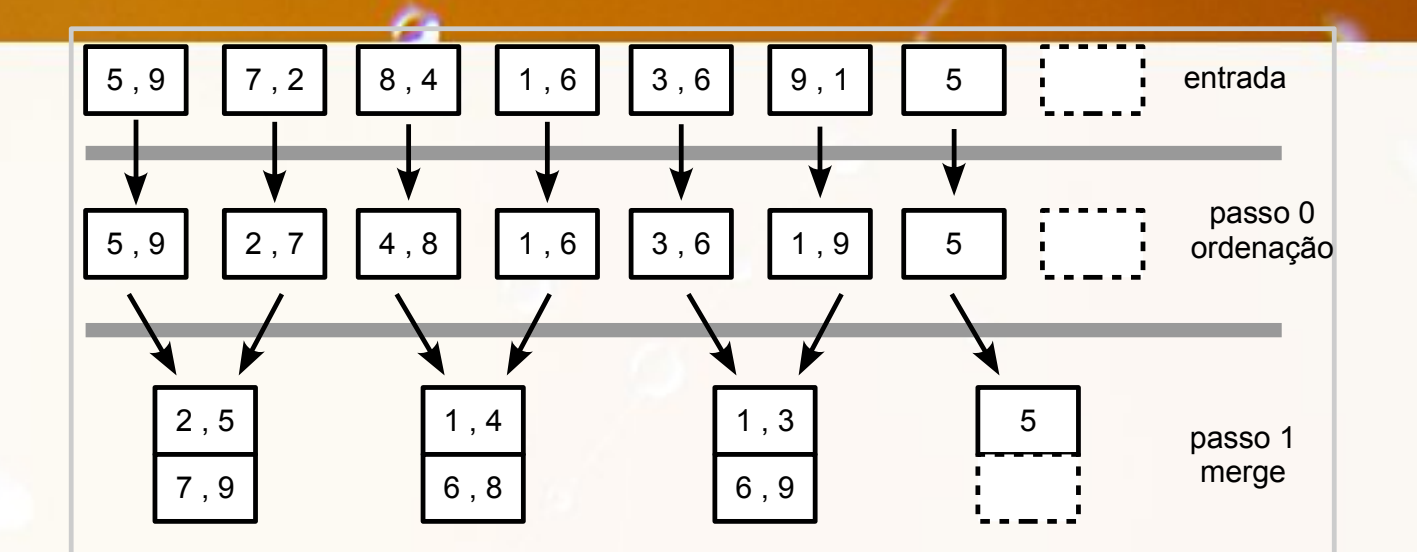

Primeiro merge:

- 3 blocos de memória (bm)
- 13 leituras e 13 gravações de bloco (bd\*2 transferências)

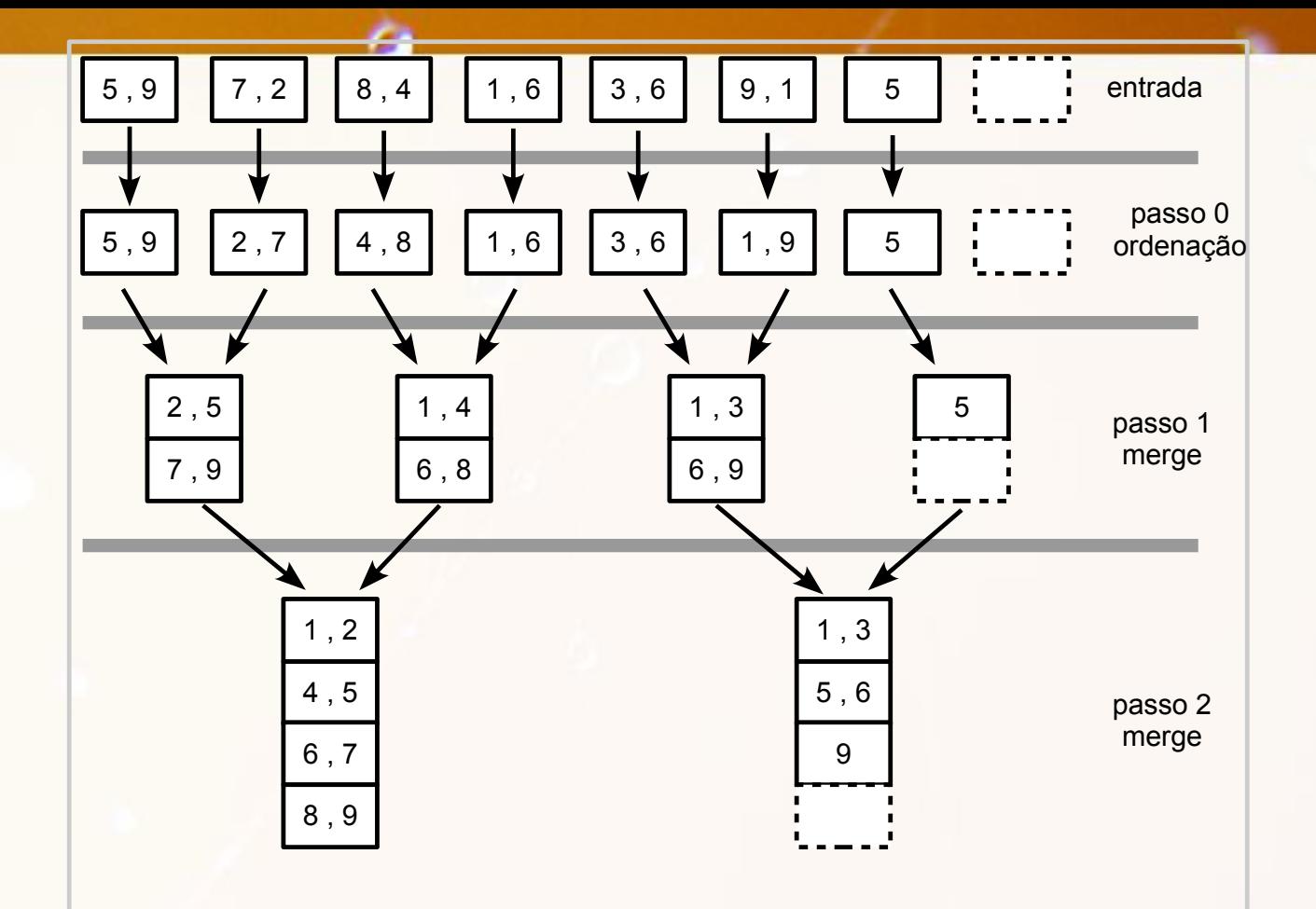

Segundo merge:

- 3 blocos de memória (bm)
- 13 leituras e 13 gravações de bloco (bd\*2 transferências)

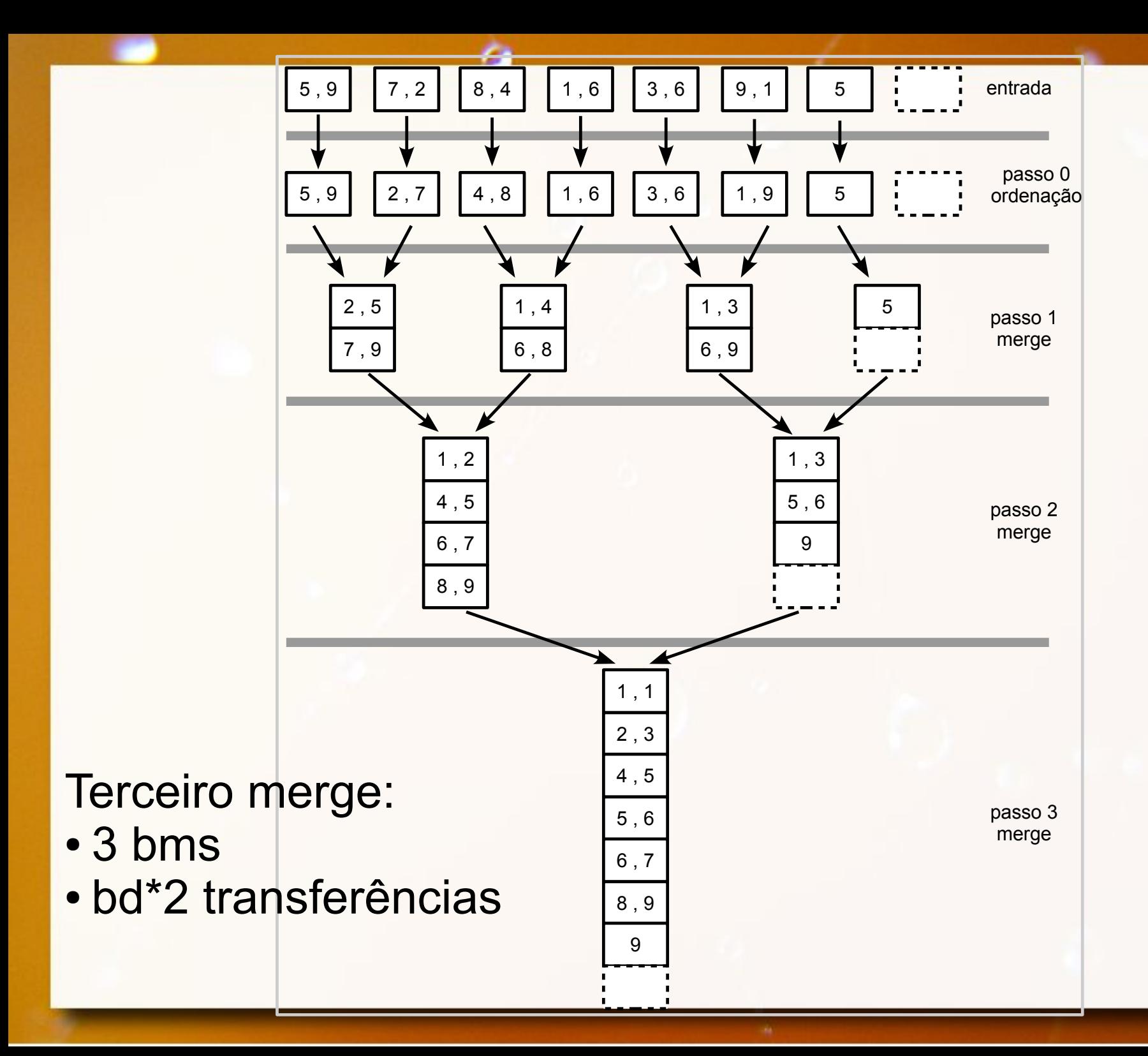

## Ordenação Externa Números

- **bd** blocos em disco
- bm blocos de memória
	- bm e – blocos de entrada = bm - 1

```
▫ bm
s
       – blocos de saída = 1
```
# Ordenação Externa Números

#### ▪ Ordenação – passo 0

- 2\*bd = 2\*13 = 26 transferências (leitura e gravação)
- **E** Merge

▫ 2\*bd = 2\*13 = 26 transferências a cada estágio

**Example 2 Rodadas por nível** 

 $\overline{\phantom{a}}$  rodadas =  $\overline{\phantom{a}}$  bd/bm $\overline{\phantom{a}}$  $= | 13/2 | = 8$ 

**E** Níveis

 $\Box$  | log<sub>2</sub>rodadas |+1 = | log<sub>2</sub>8 |+1 = 4 níveis ■ Custo: 2\*bd \* (| log<sub>2</sub>rodadas |+1)

### Como Otimizar?

## Se eu tiver 5 blocos de memória?

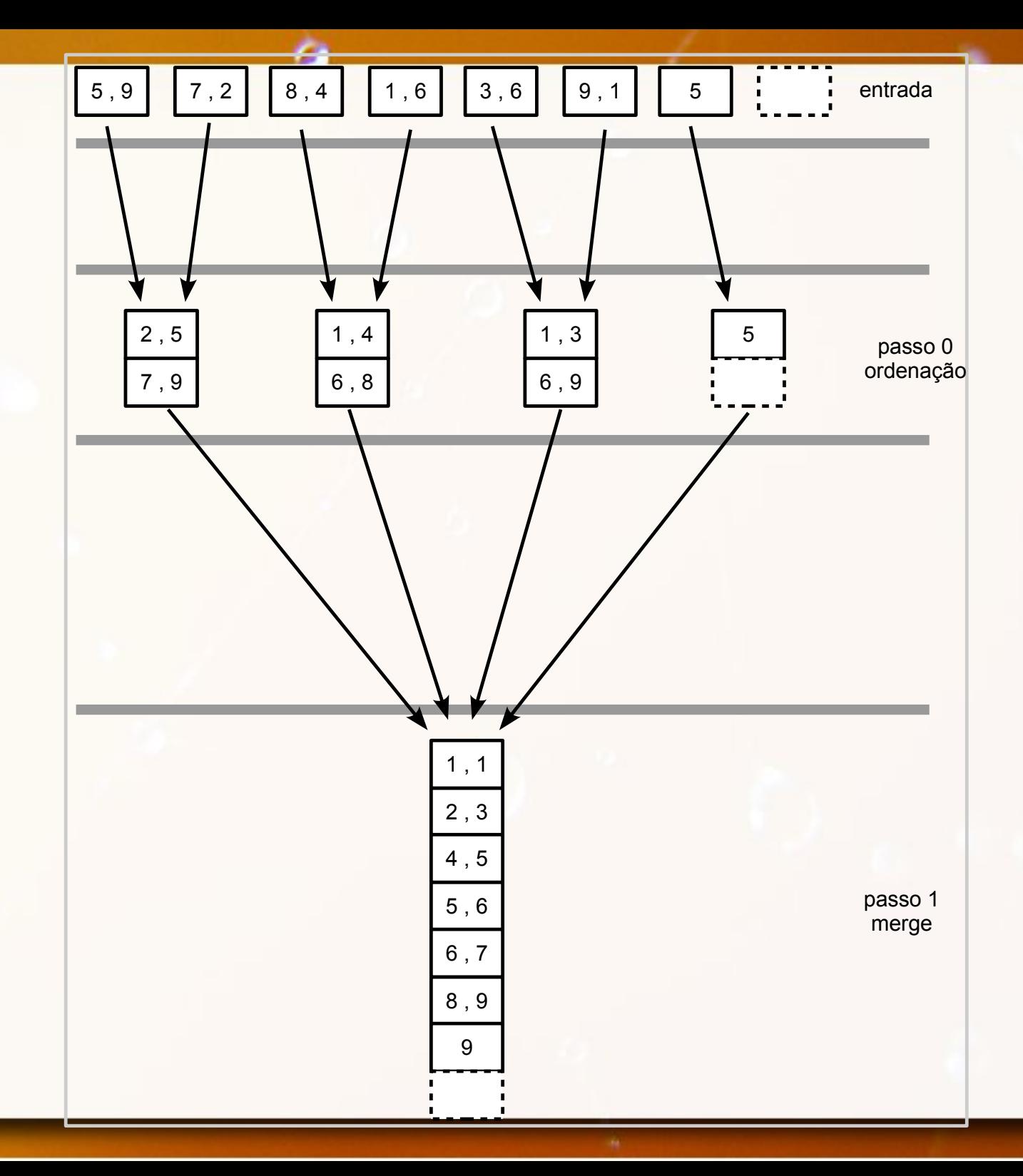

# Ordenação Externa Números

### ▪ Ordenação – passo 0

- 2\*bd = 2\*13 = 26 transferências (leitura e gravação)
- **E** Merge
	- 2\*bd = 2\*13 = 26 transferências a cada estágio
- **Example 2 Rodadas por nível**

 $\overline{\phantom{a}}$  rodadas =  $\overline{\phantom{a}}$  bd/bm $\overline{\phantom{a}}$  $| = | 13/4 | = 4$ 

▪ Rodadas (níveis)

 $\overline{\phantom{a}}$  | log $\overline{\phantom{a}}_{\rm bme}$ rodadas |+1 = | log $\overline{\phantom{a}}_{\rm 4}$ 4  $+1$  = 2 rodadas

**Example 12\*bd \* (dogtomarodadas +1)** 

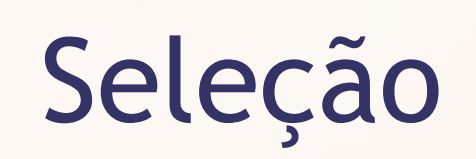

### Esquema Conceitual – Exemplo Táxis

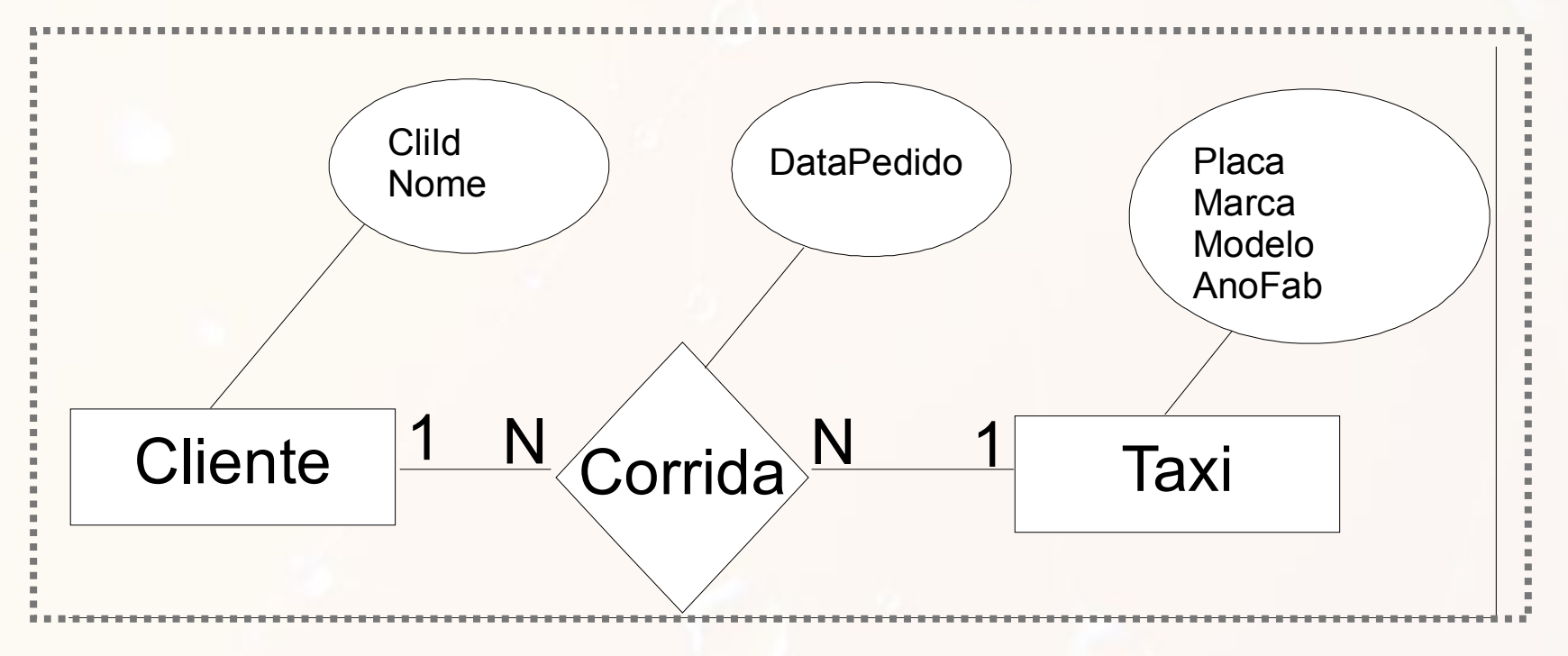

Este é um subconjunto do Estudo de Caso proposto "Despacho e controle de Táxis via terminais móveis ligados on-line com um sistema multi-usuário" por prof. Geovane Cayres Magalhães

### Tabelas para exemplo - Táxis

#### **Táxi (TX)**

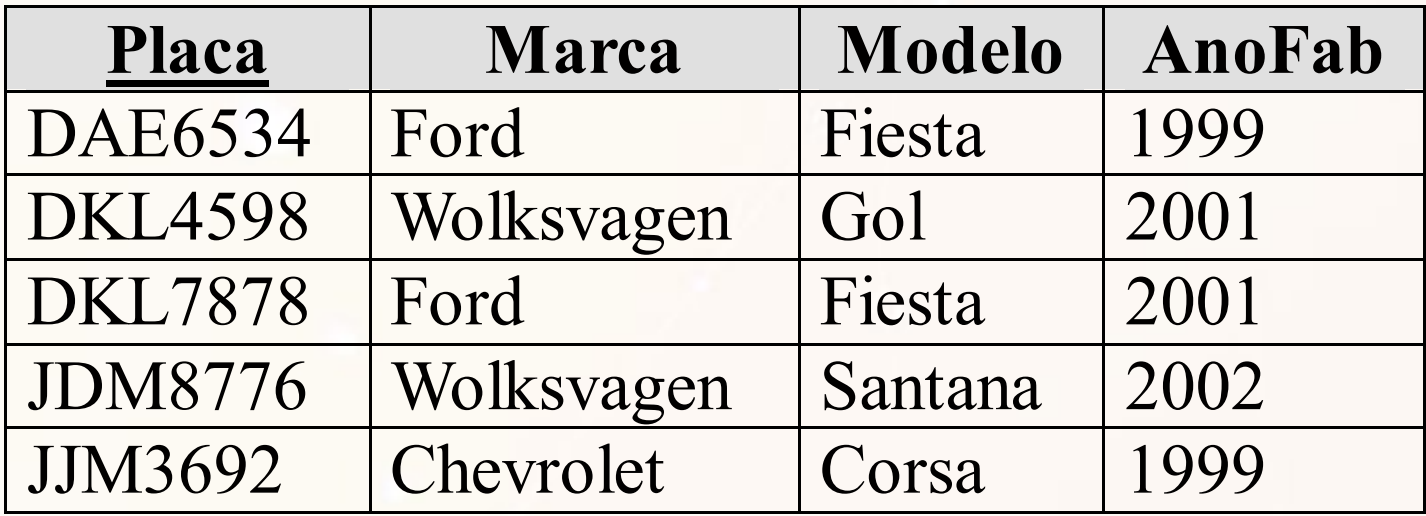

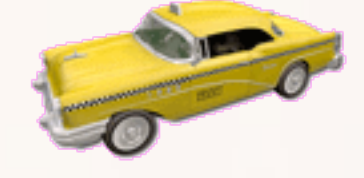

#### **Corrida (R1)**

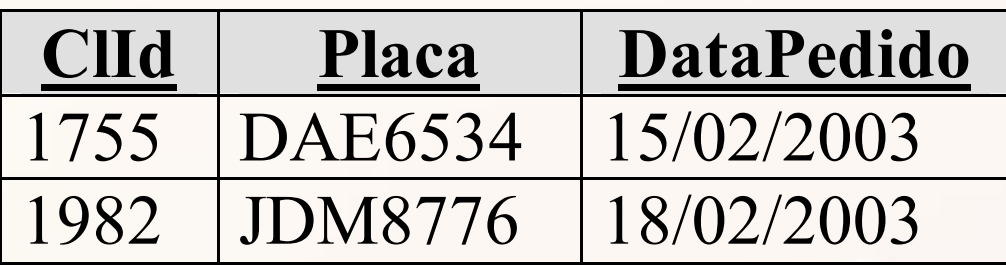

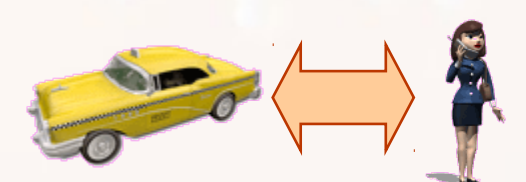

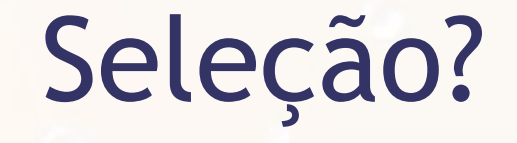

 $\sigma$ <sub>Placa='JDM8776'</sub>(TX)

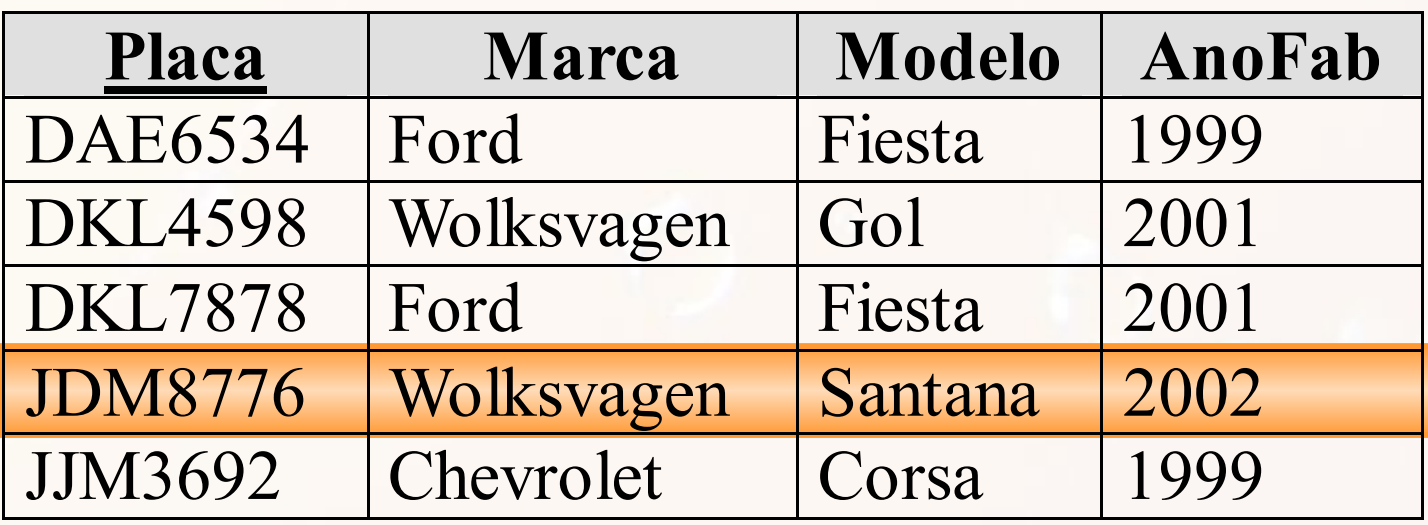

Exatamente Igual Chave Primária

 $\sigma_{\text{Placa='JDM8776'}}(TX)$ 

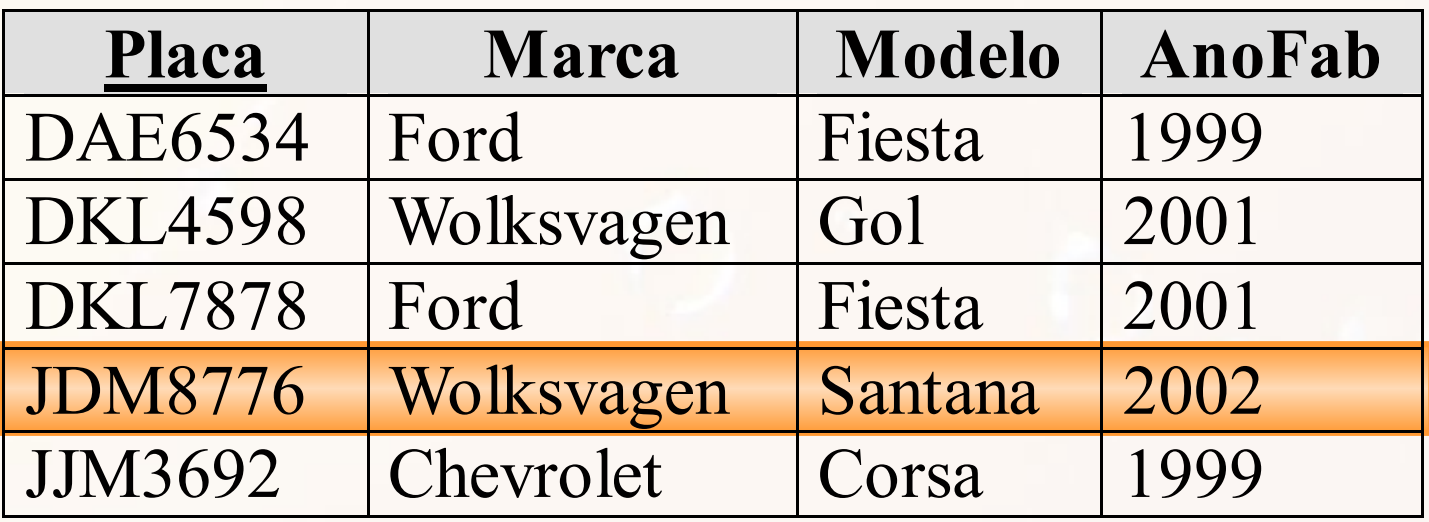

Exatamente Igual Outra Chave

 $\sigma$ <sub>AnoFab=2002</sub>(TX)

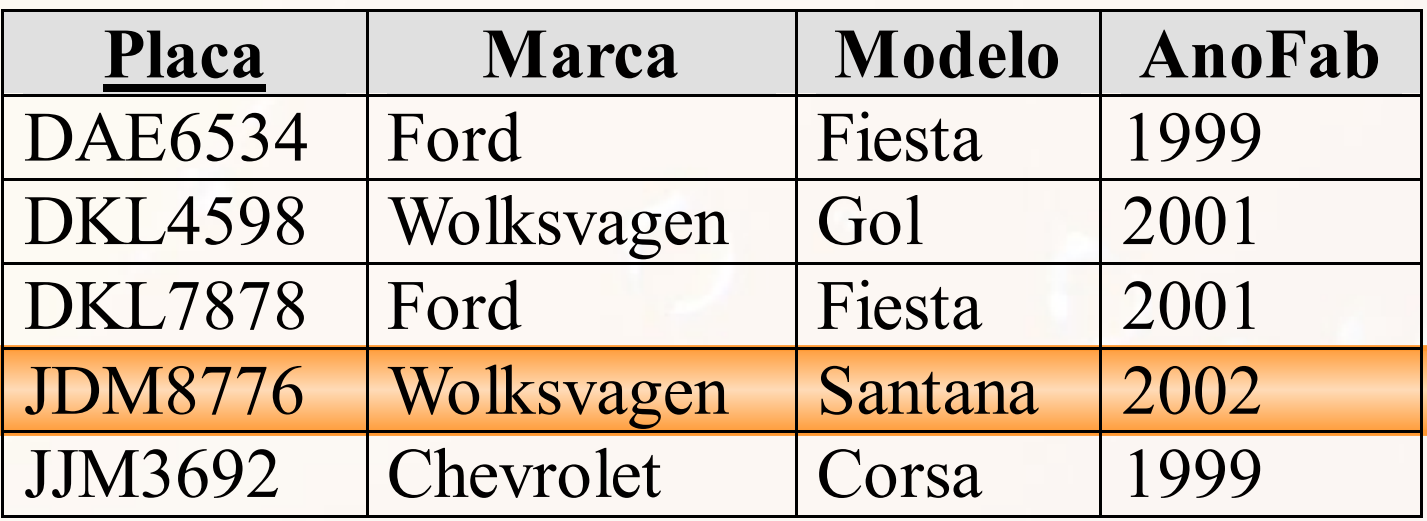

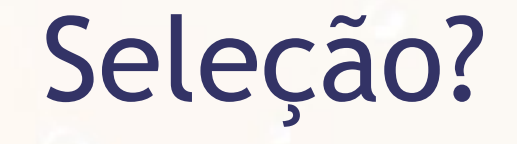

### $\sigma$ <sub>AnoFab=2002</sub>(TX)

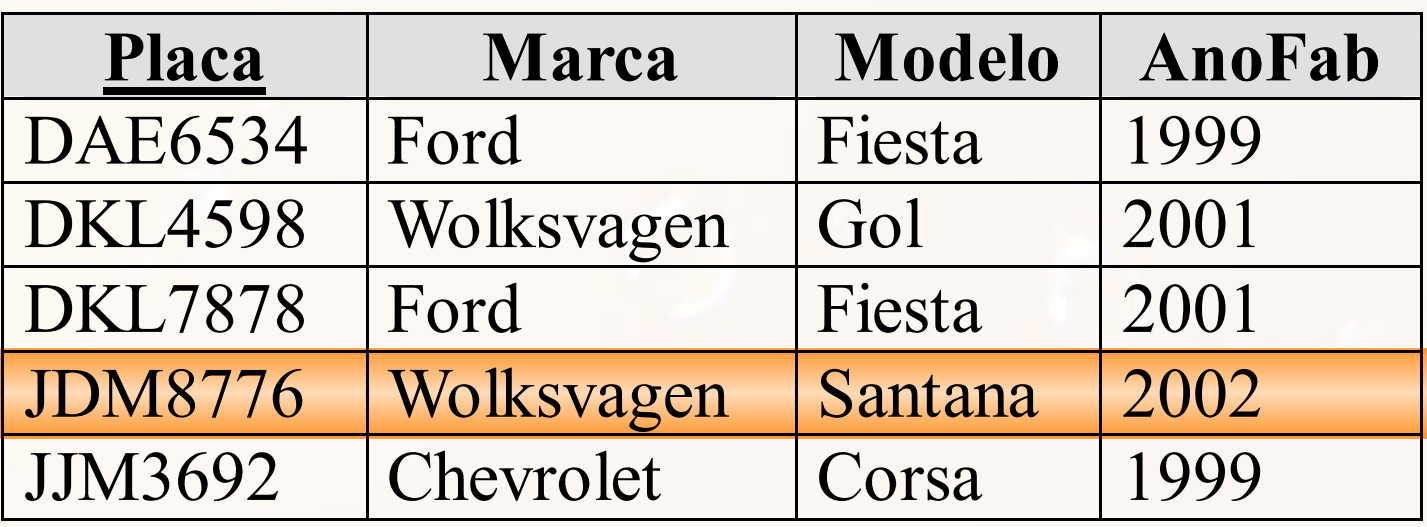

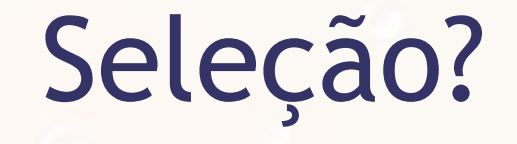

### $\sigma$ AnoFab>2000 $(TX)$

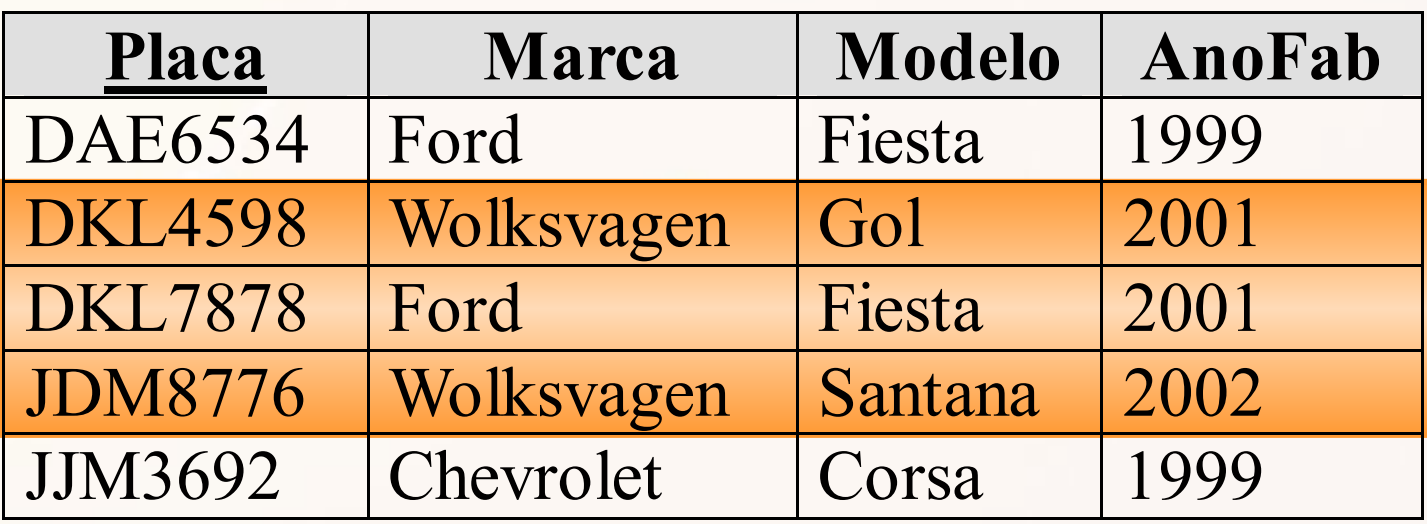

Faixa (>, <, >=, <=)

### $\sigma$ <sub>AnoFab>2000</sub>(TX)

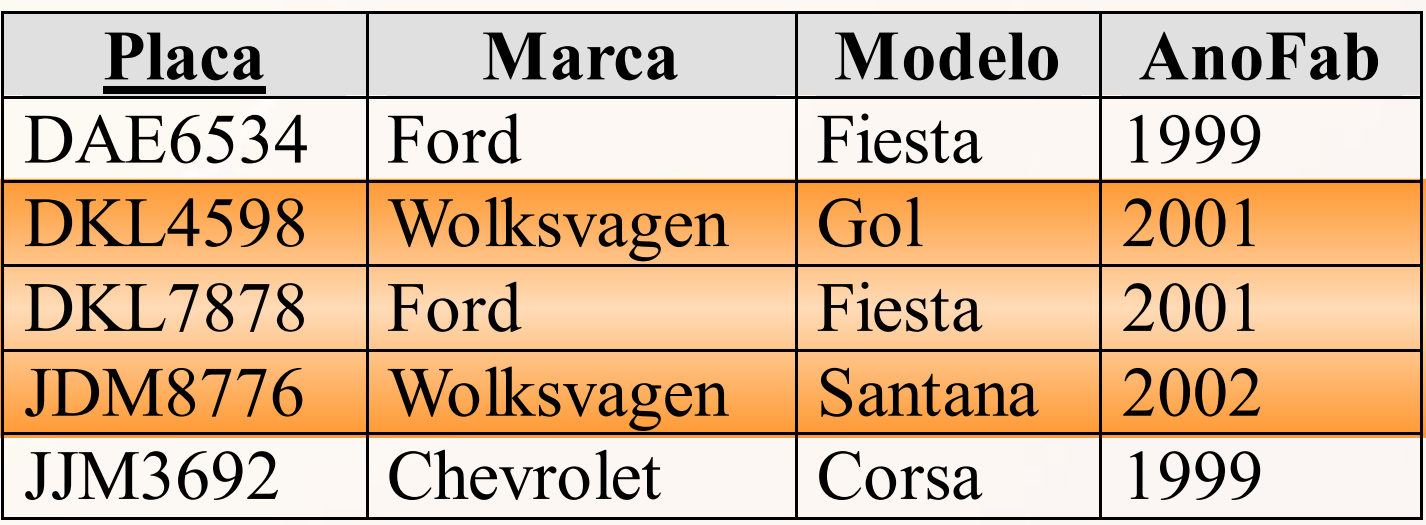

### Algoritmos de Seleção

- **Exatamente igual** 
	- chave primária
	- outra chave
- $\blacksquare$  >, <, >=, <=
- compostos
# Algoritmos de Seleção

- **Pesquisa linear**
- **Pesquisa binária**
- **E** Usando índice primário
- **Usando chave hash**
- Combinado com o índice primário
- **E** Usando índice de agrupamento
- **El Usando índice secundário**

## Seleção Conjuntiva x Dijuntiva

- seleção conjuntiva e.g., and
- seleção dijuntiva e.g., or

## Algoritmos de Seleção Conjuntiva

- Índice para uma das condições
- Indice composto envolvendo ambas as condições
- Índice individual para cada condição

## Seletividade

- seletividade: valor entre 0 e 1
- n registros
- **E** igualdade atributo único
	- seletividade: 1/n

# Seletividade Atributo Não Único

- **·** i valores
- i igualmente distribuído
- **Exercise registros por valor?**
- seletividade?

# Seletividade Atributo Não Único

- **·** i valores
- i igualmente distribuído
- n/i registros por valor
- seletividade: 1/i

# Seletividade Atributo Não Único

▪ primeiro as condições com valor menor de seletividade

# Exercício 1

▪ Considere a execução de uma consulta envolvendo uma seleção em um atributo que possui um índice. É sempre mais eficiente usar o índice do atributo no processamento?

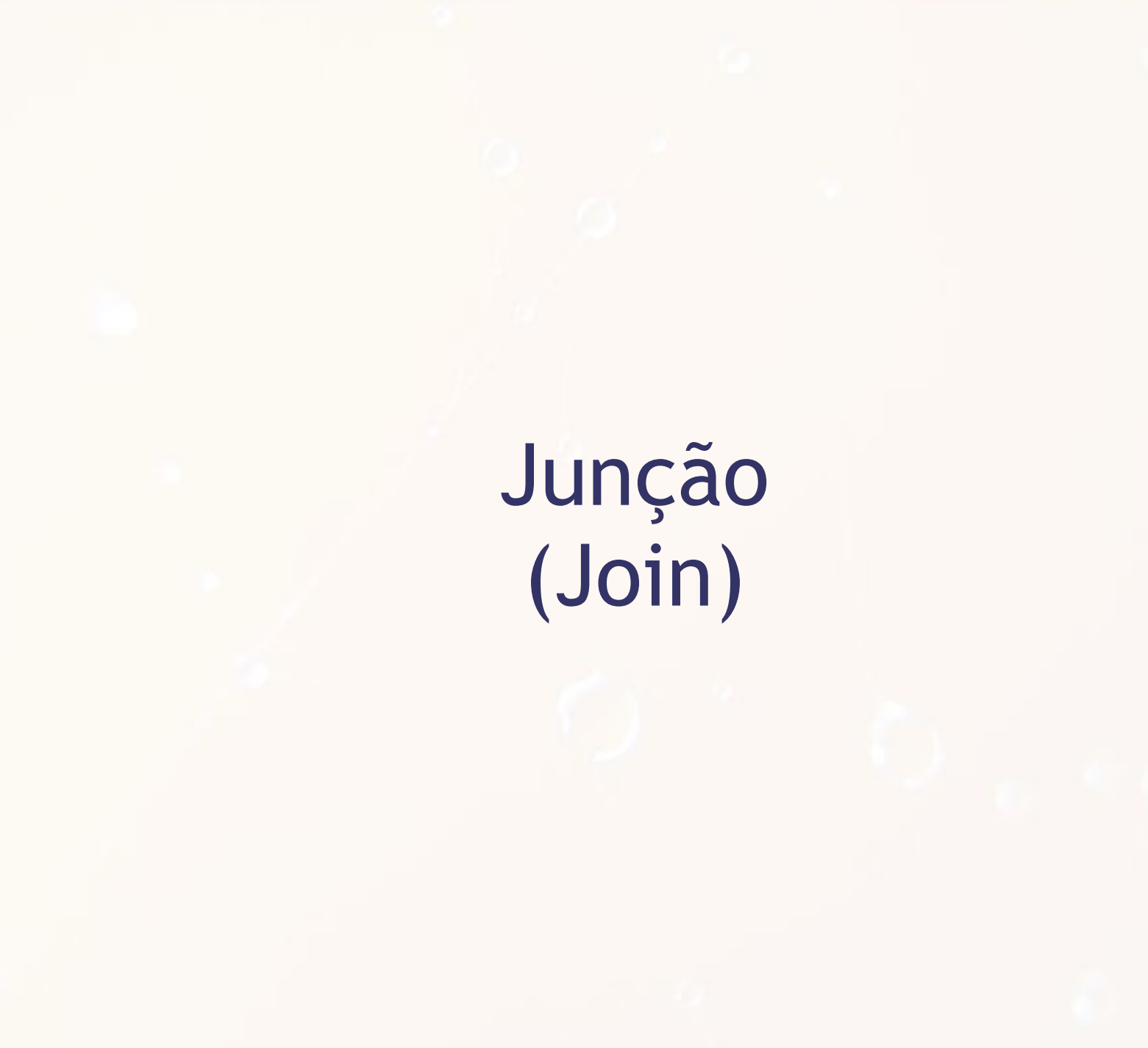

# Junção (Join) de Loop Aninhado for each ti for each tj if match(ti, tj) add-result(ti, tj)

- ni número de tuplas ti
- nj número de tuplas tj
- pares de tuplas? (comparações?)

- ni número de tuplas ti
- nj número de tuplas tj
- ni\*nj pares de tuplas

- ni número de tuplas ti
- nj número de tuplas tj
- ni\*nj pares de tuplas

- bi bloco de tuplas ti
- bj bloco de tuplas tj
- leituras de blocos?

- ni número de tuplas ti
- nj número de tuplas tj
- ni\*nj pares de tuplas

- bi bloco de tuplas ti
- bj bloco de tuplas tj
- $\blacksquare$  bi + bj\*ni leituras de blocos

### ▪ Situações:

- Quantas transferências de bloco se todos os blocos estiverem na memória?
- Quantas transferências se os blocos de um dos loops estiver todo na memória e qual deles escolher (bi ou bj)

### ▪ Situações:

- Quantas transferências de bloco se todos os blocos estiverem na memória?
	- bi + bj transferências
- Quantas transferências se os blocos de um dos loops estiver todo na memória e qual deles escolher (bi ou bj)?
	- escolher bj
	- bi + bj transferências

# Junção de Loop Aninhado em Bloco for each bi for each bj for each ti in bi for each tj in bj if match(ti, tj) add-result(ti, tj)

# Junção de Loop Aninhado em Bloco Números

- bi bloco de tuplas ti
- bj bloco de tuplas tj
- leituras de blocos?

# Junção de Loop Aninhado em Bloco Números

- bi bloco de tuplas ti
- bj bloco de tuplas tj
- $\blacksquare$  bi + bj\*bi leituras de blocos

# Exercício 2

#### ▪ Considere as seguintes tabelas e consulta:

- Aluno(ra, nome, id\_dept)
- Departamento(id\_dept, nome\_dept)

▫ SELECT ra, nome, nome\_dept FROM Aluno, Departamento WHERE Aluno.id dept = Departamento.id dept

**Escreva o pseudo-código para o processamento** do join na consulta acima.

- a) Considere que todas as tabelas cabem na memória.
- b) Considere que apenas a tabela Departamento cabe na memória.

# Outras Junções

- **Junção Indexada**
- Junção Merge
- **E** Junção Hash

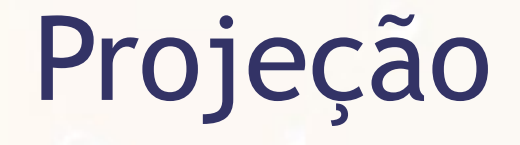

### ■ Recorte dos campos

 $\blacksquare$  (?)

# Projeção

- Recorte dos campos
- **Example 2 Registros sem duplicatas** 
	- □ SQL → padrão não eliminar duplicatas
		- DISTINCT  $\rightarrow$  elimina duplicatas
	- Registros com garantia de ser únicos
		- e.g., contendo chave primária
	- Registros sem garantia de ser únicos
		- ordenação
		- hashing

# Otimização de Consulta

# SQL p/ Álgebra

### **E** Versão SQL

SELECT Codigo, Nome FROM PESSOA WHERE AnoFiliacao = 1990

## **E** Versão em álgebra

 $\pi_{\text{codiao.Nome}}(\sigma_{\text{AnoFiliacao=1990}}(\text{PESSOA}))$ 

**E** Versão Árvore

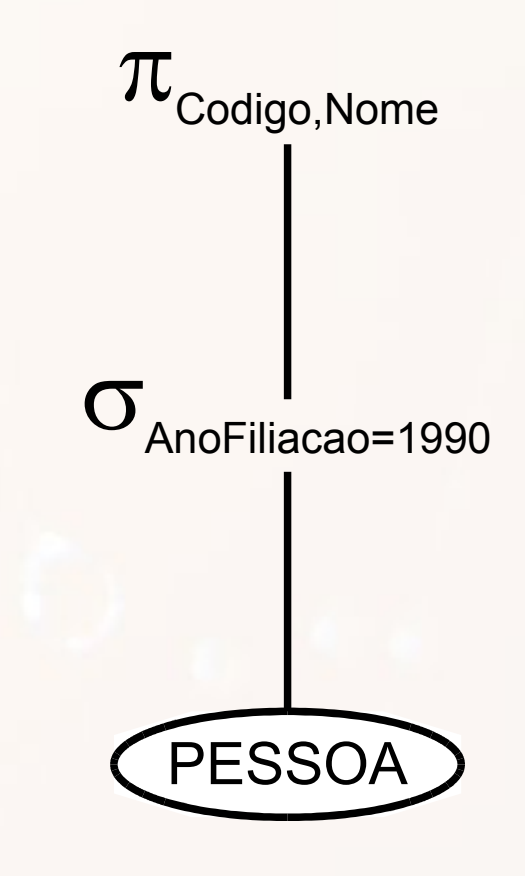

# Combinação de Operações usando Pipelining

- **Uma consulta é mapeada em uma sequência** de operações
- A execução de cada operação produz um resultado temporário
- **E** Alternativa
	- Evitar ao máximo resultados temporários
	- Pipelining
		- concatena operações
		- conforme uma saída é produzida gera entrada para a operação subsequente

## Pipelining Pattern Pipe & Filter

### **exemplo: Java Writer**

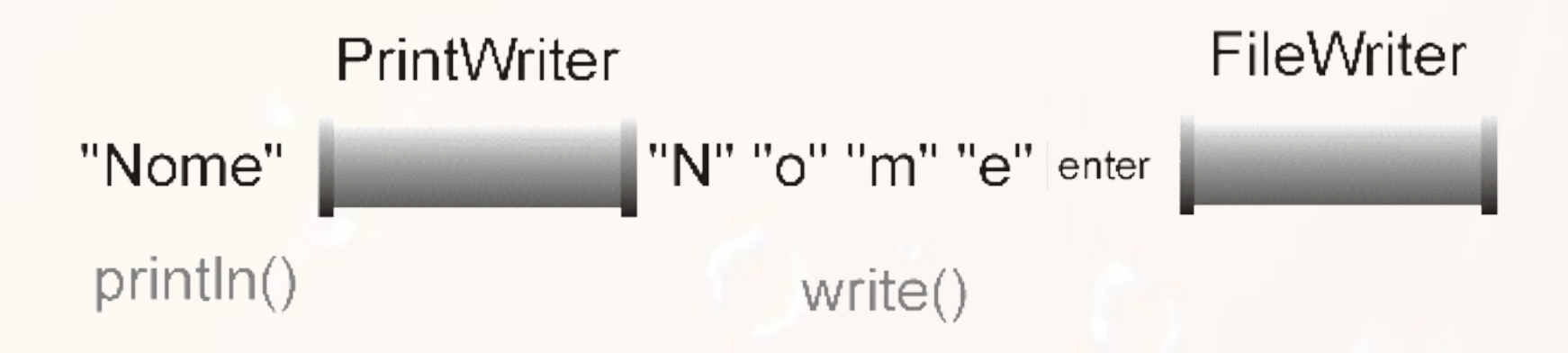

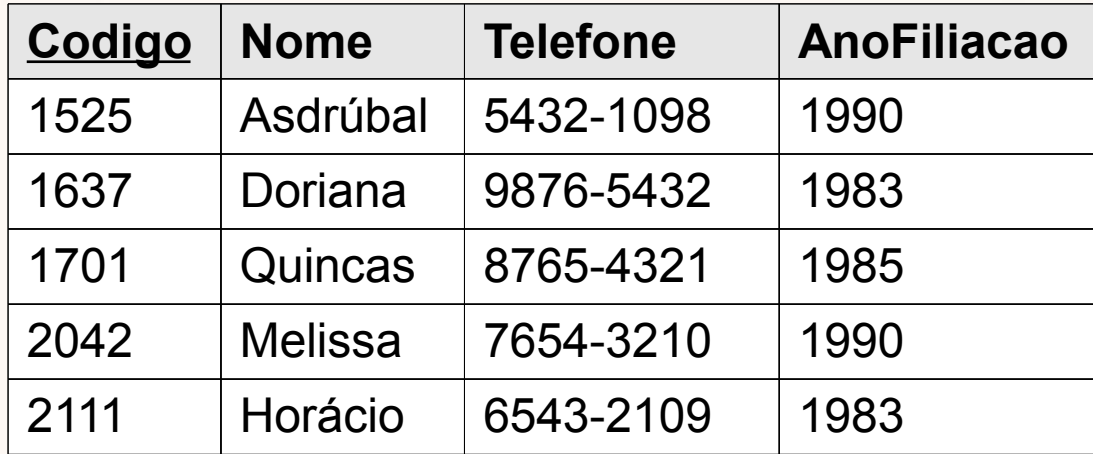

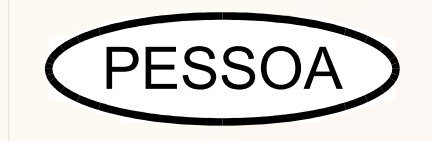

AnoFiliacao=1990

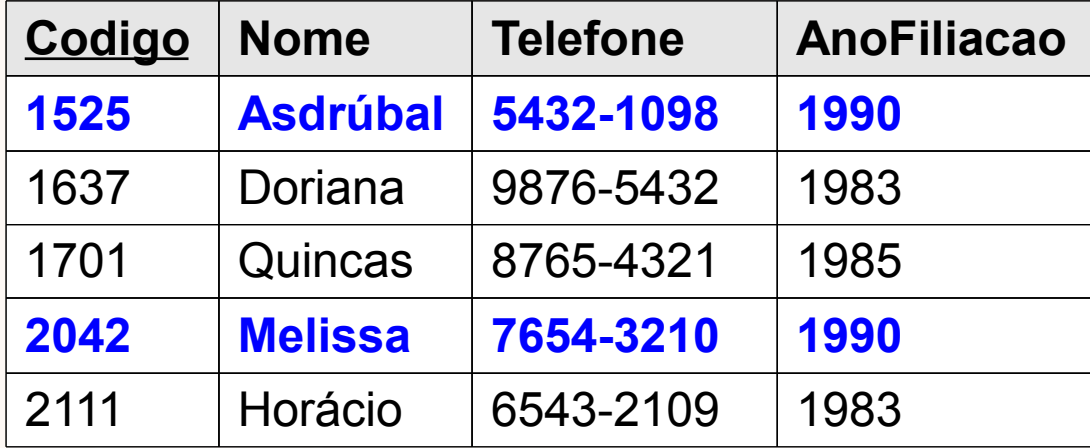

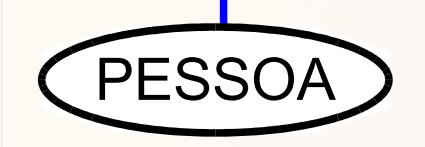

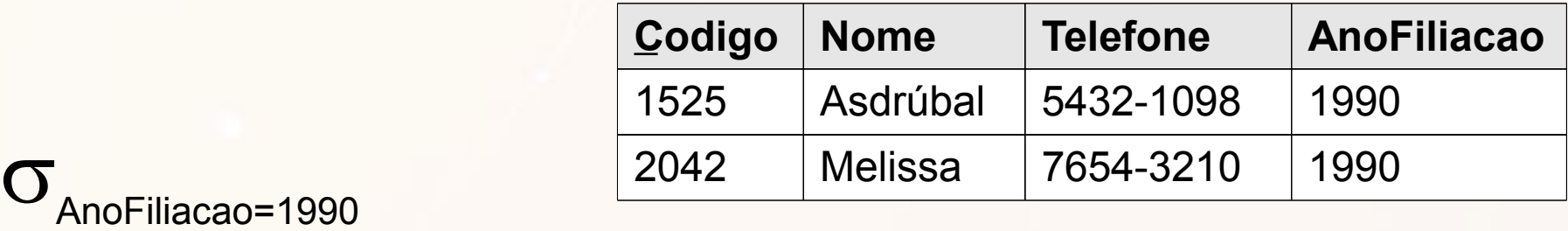

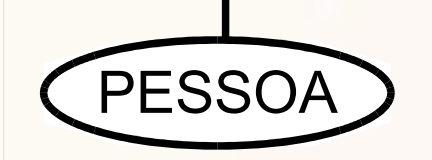

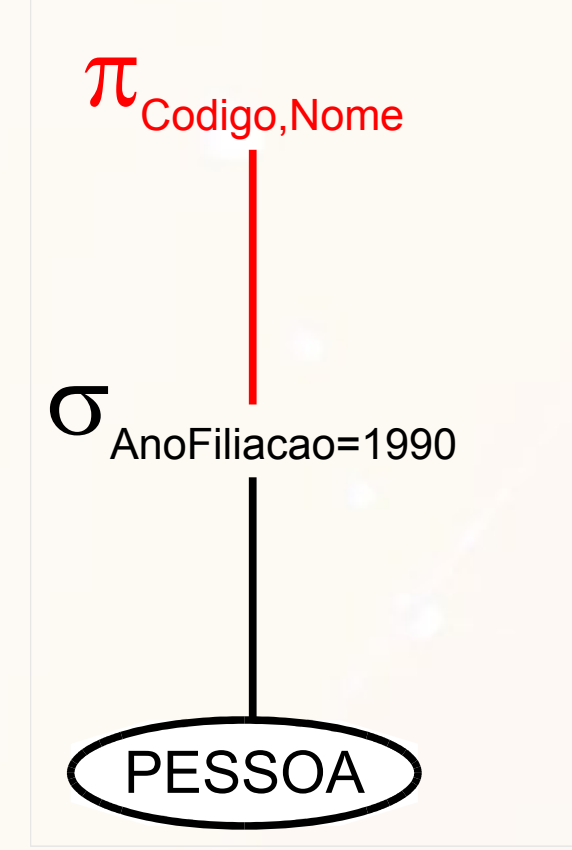

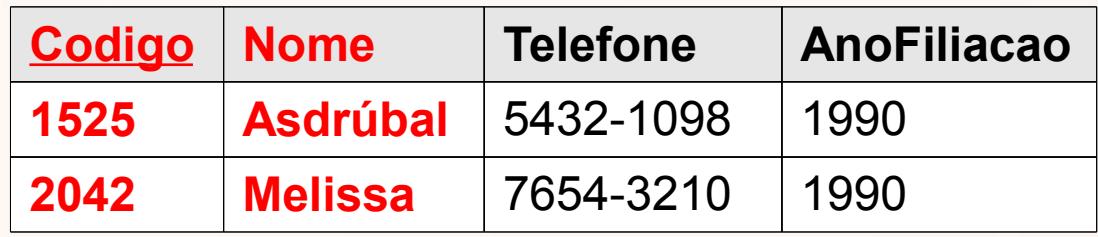

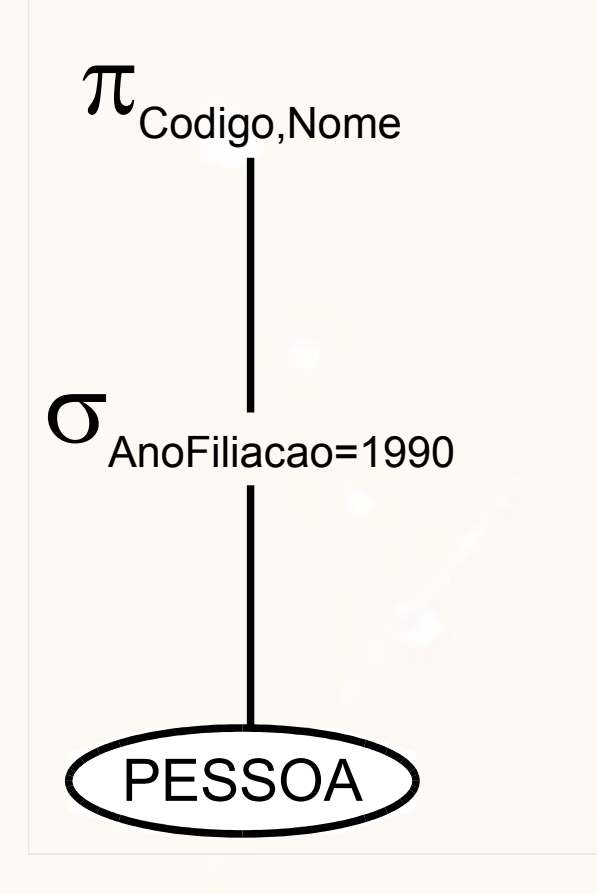

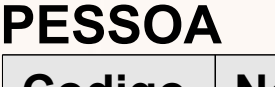

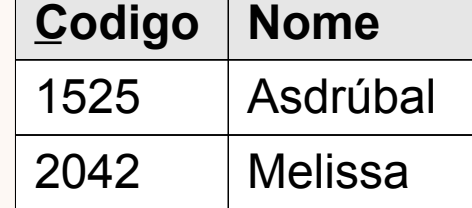

# Árvore de Consulta

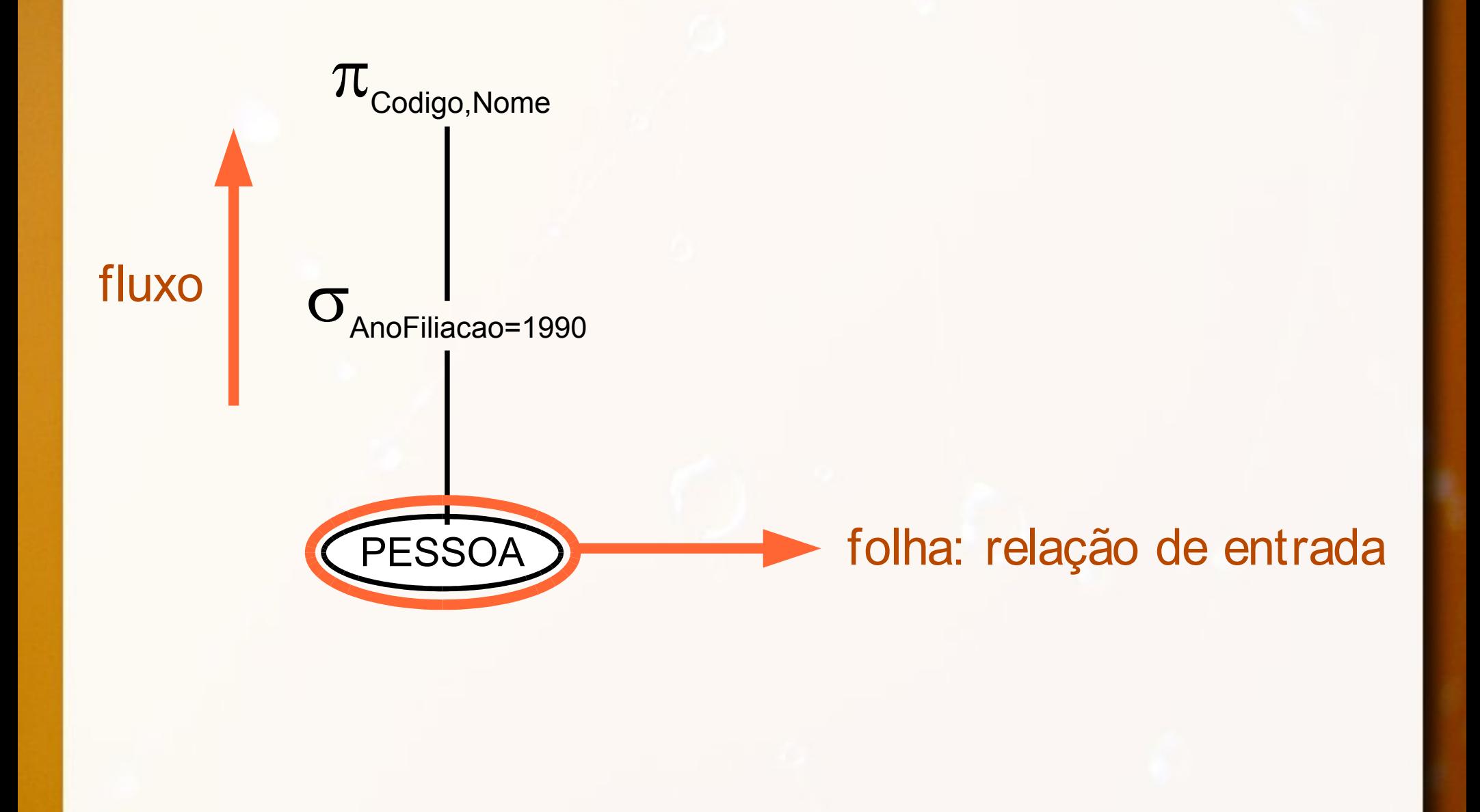

# Heurísticas para Otimização de Consulta (Elmasri, 2011)

# Heurísticas para Otimização de Consulta

**Titulo dos livros sobre poesia escritos depois** de 1996

**SELECT** LIVRO.Titulo **FROM** LIVRO, PERTENCE, CATEGORIA **WHERE** CATEGORIA.Nome = "poesia" **AND** LIVRO.ISBN = PERTENCE.ISBN **AND** CATEGORIA.Codigo = PERTENCE.CodCategoria **AND**  $LIVRO, Ano > 1996$ 

# Heurística para Otimização de Consulta PERTENCE **CATEGORIA** X CATEGORIA.Nome="poesia" **AND** LIVRO.ISBN=PERTENCE.ISBN **AND** CATEGORIA.Codigo=PERTENCE.CodCategoria **AND** LIVRO.Ano>1996  $\overline{\pi}$ LIVRO.Titulo
- 1.Operações seleção conjuntivas podem se converter em cascatas de seleção
- 2.Operação de seleção é comutativa
- 3.Comutação de seleção com projeção
	- caso o resultado da projeção tenha atributos requeridos pela seleção

- 4.Seleção e junção (ou produto cartesiano) são comutativas
	- se atributos da seleção são de apenas uma das relações
- 5.Operações de união e interseção são comutativas
	- diferença não é

6.Seleção é comutativa com operações de conjunto (união, interseção e diferença)  $\Box$  sel (A @ B) equivale sel(A) @ sel(B)

- Quebrar operações de seleção conjuntivas (1)
	- maior liberdade
- Mover seleção em direção às folhas (2), (3), (4), (5) e (6)
	- $\Box$  apenas 1 tabela  $\rightarrow$  acima da tabela
	- □ duas tabelas → acima da junção

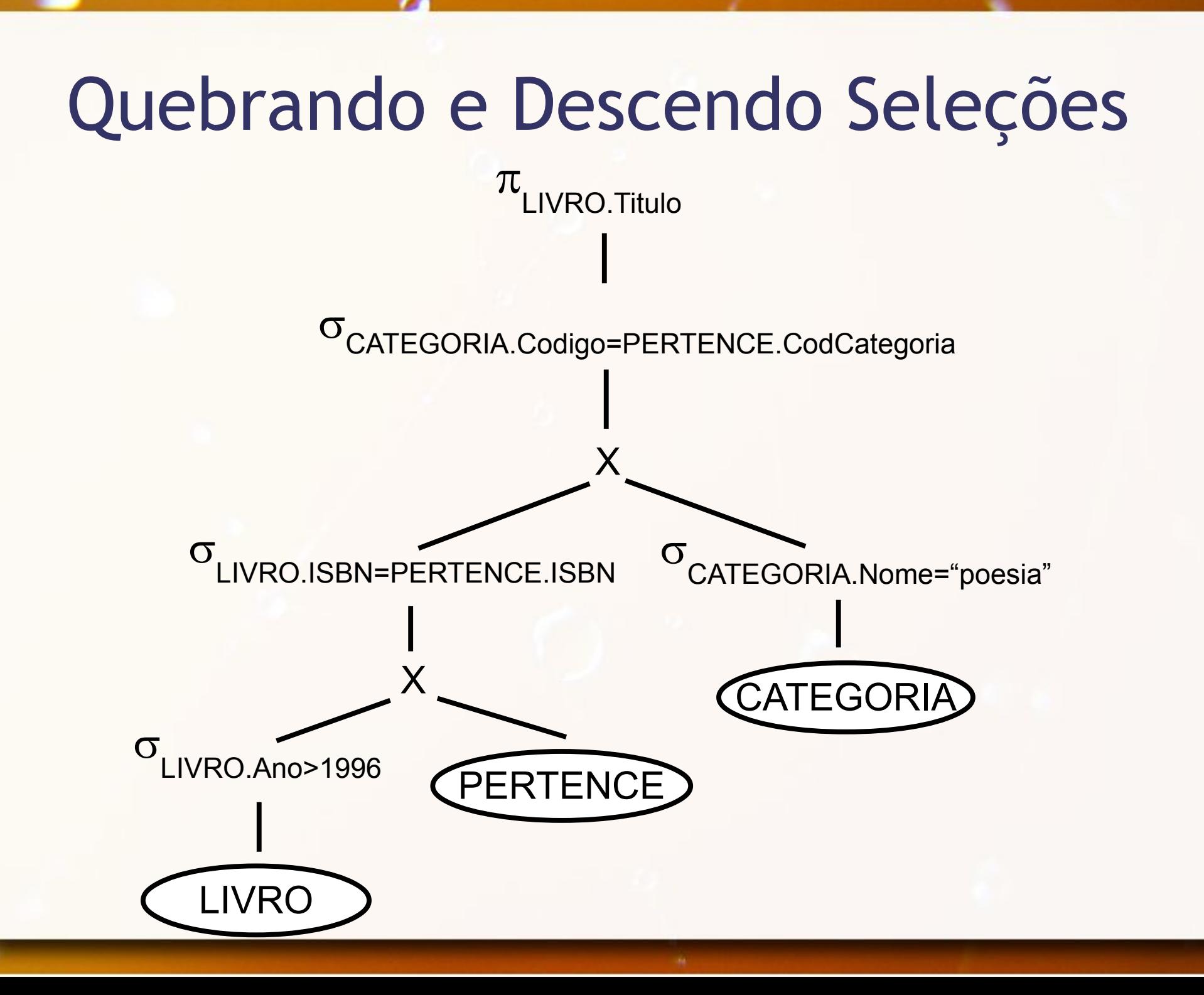

7.As operações de junção e produto cartesiano são comutativas

8.As operações de junção, produto cartesiano, união e interseção são associativas

▪ Operações de seleção mais restritivas devem ser executadas primeiro (5) e (6)

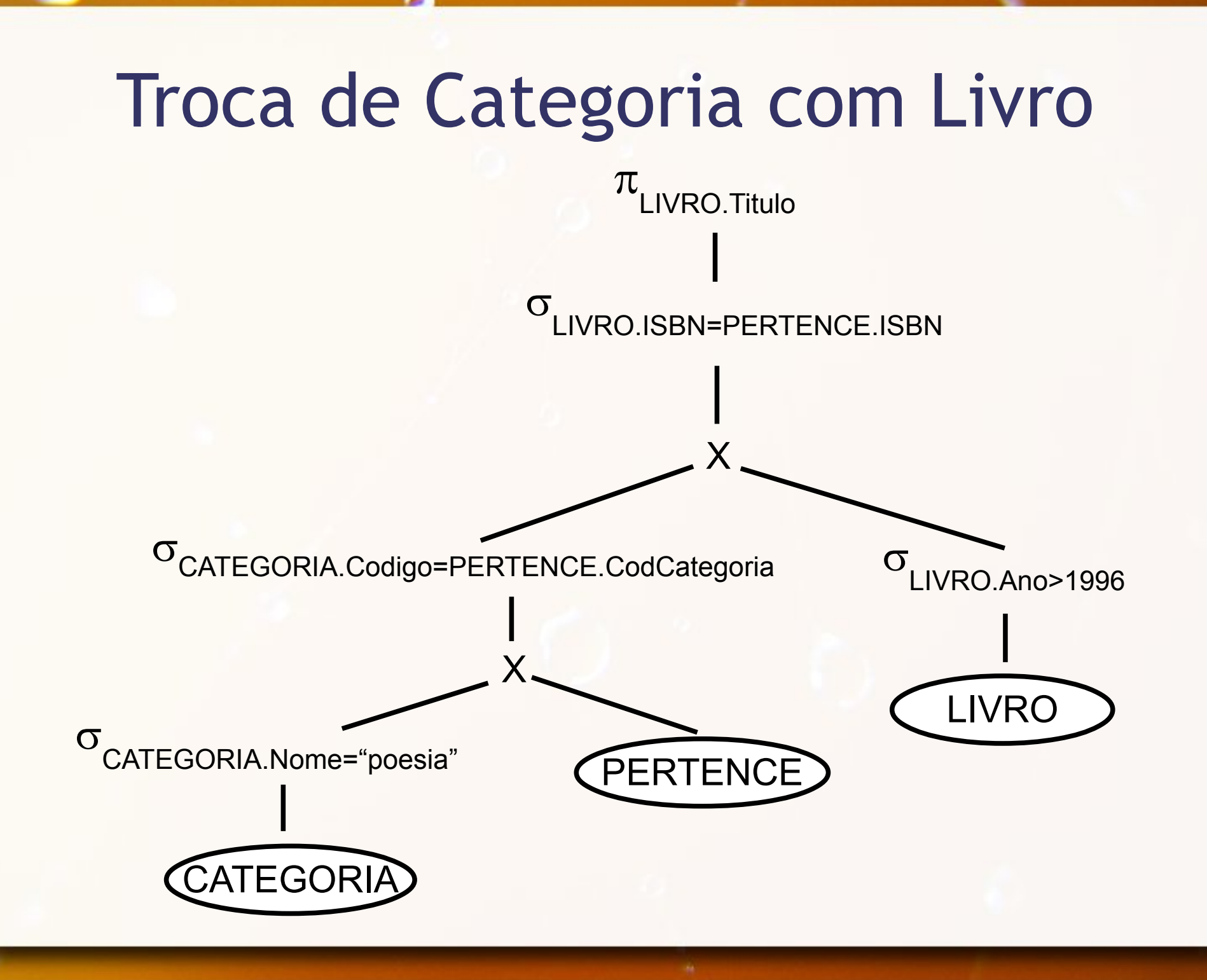

9.Operações de produto cartesiano + seleção podem se converter em junção

▪ Converta produtos cartesianos + seleções em junções

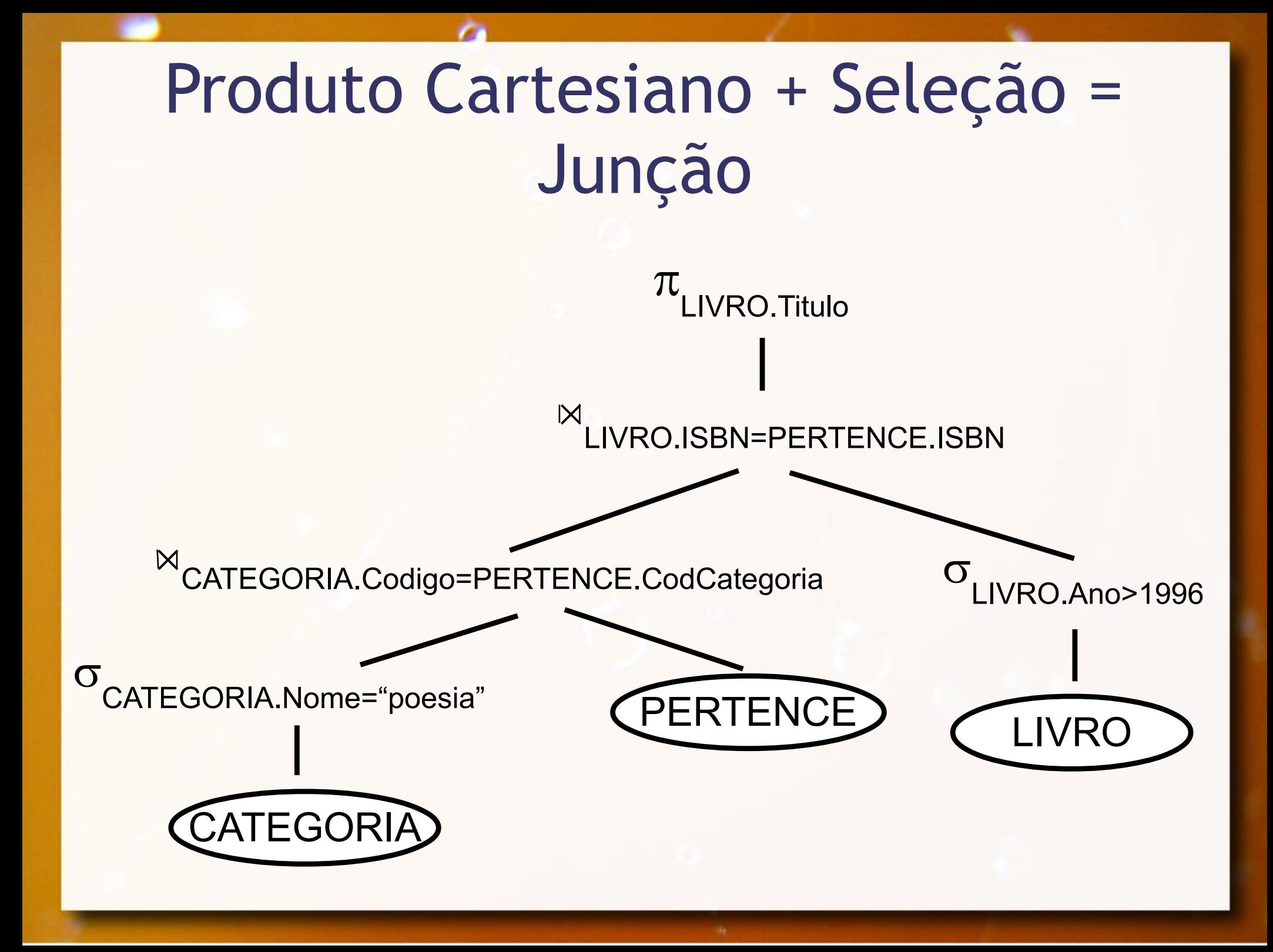

10.Cascata de projeções podem ser ignoradas e convertidas na última

- $\lnot$  Pr1(Pr2(Pr3(A))) equivale Pr1(A)
- 11.Operações de projeção e união são comutativas
	- $\Box$  proj (A U B) equivale proj(A) U proj(B)

- 12.Operação de projeção pode ser comutada com junção (ou produto cartesiano)
	- □ Relação A → atributos a<sub>1</sub> ,...,a n
	- □ Relação B → atributos b<sub>1</sub> ,...,b m
	- $L = (a_1)$ ,...,a n ,b 1 ,...,b m )
	- Condição só contém atributos L
	- □ proj<sub>∟</sub> (A junção B) equivale (proj a1,...,an (A)) junção  $(proj_{b1,...,bn}(B))$

#### ▪ Baseados em (10), (11) e (12)

- Desmembrar operações de projeção
- Mover projeções em direção às folhas
- Criar operações de projeção para manter apenas atributos necessários

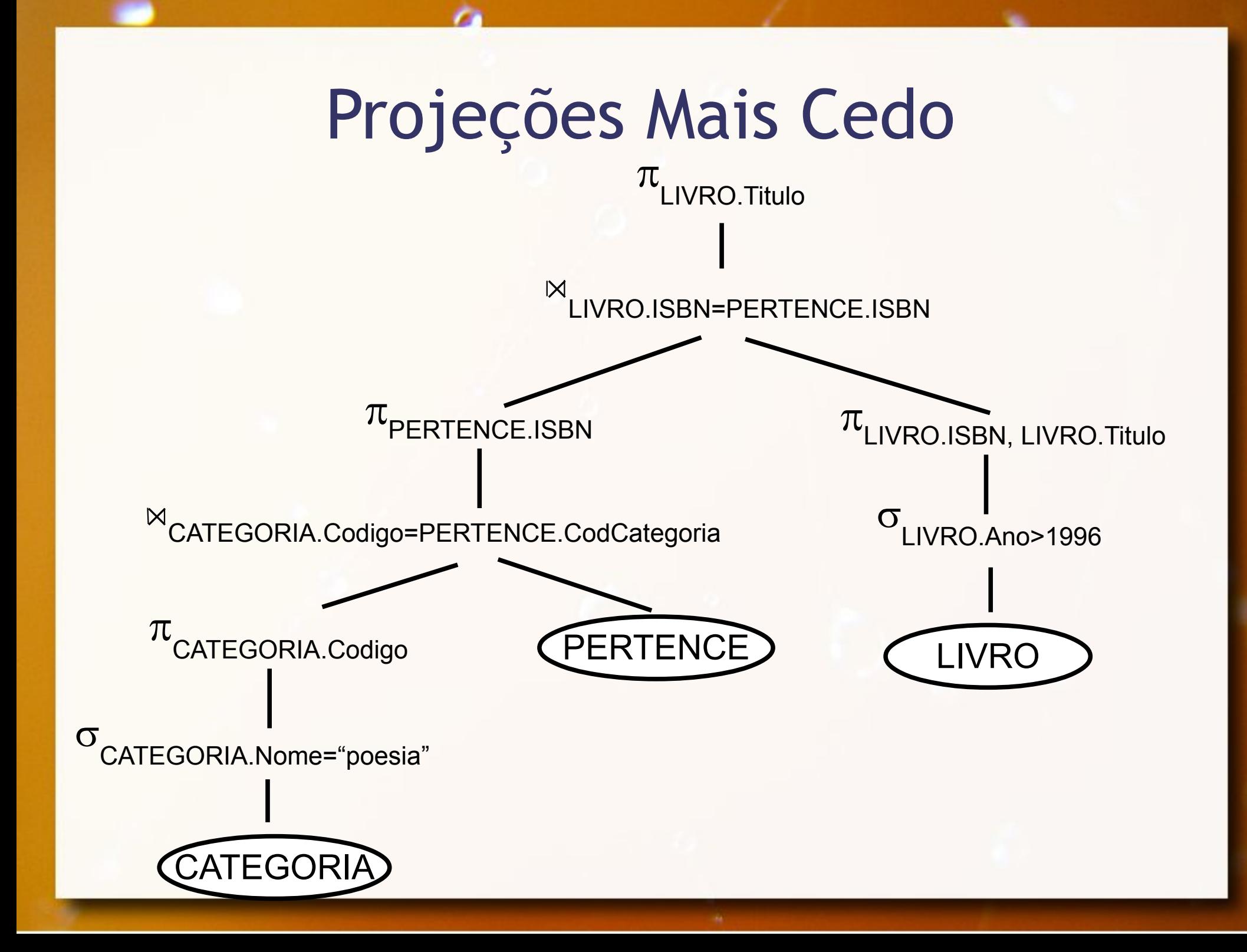

**Identificar subárvores com operações a ser** combinadas em um algoritmo

## Exercício 3

- Considere as seguintes tabelas:
	- $R(\underline{A}, B, C, D)$
	- □  $S(E, F, G, H)$  E é chave-estrangeira que referencia R(A)
- a) desenhe um plano de acesso otimizado para a consulta:
	- select A from R, S where A=5 and G=7 and F=A

## Referências

- Elmasri, Ramez; Navathe, Shamkant B. (2005) **Sistemas**  de Bancos de Dados. Addison-Wesley, 4ª edição em português.
- Elmasri, Ramez; Navathe, Shamkant B. (2011) **Sistemas**  de Bancos de Dados. Addison-Wesley, 6ª edição em português.
- Ramakrishnan, Raghu; Gehrke, Johannes (2003) **Database**  Management Systems. McGraw-Hill, 3<sup>rd</sup> edition.

#### André Santanchè http://www.ic.unicamp.br/~santanche

## Licença

- Estes slides são concedidos sob uma Licença Creative Commons. Sob as seguintes condições: Atribuição, Uso Não-Comercial e Compartilhamento pela mesma Licença.
- Mais detalhes sobre a referida licença Creative Commons veja no link: http://creativecommons.org/licenses/by-nc-sa/3.0/

■ Fotografia da capa e fundo por http://www.flickr.com/photos/fdecomite/ Ver licença específica em http://www.flickr.com/photos/fdecomite/1457493536/